ГОСУДАРСТВЕННОЕ БЮДЖЕТНОЕ ПРОФЕССИОНАЛЬНОЕ ОБРАЗОВАТЕЛЬНОЕ УЧРЕЖДЕНИЕ ИРКУТСКОЙ ОБЛАСТИ«НИЖНЕУДИНСКИЙ ТЕХНИКУМ ЖЕЛЕЗНОДОРОЖНОГО ТРАНСПОРТА»

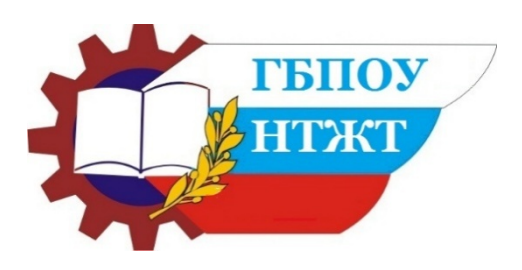

## Методические указания к практической работе для студентов заочной формы обучения специальность

23.02.06 Техническая эксплуатация подвижного состава железных дорог

Инженерная графика

Нижнеудинск

2019

Методические рекомендации. Задания к и практической работе для студентов, обучающихся по заочной форме обучения.

Составитель Харитонова Н.Э.- Нижнеудинск: ГБПОУ НТЖТ, 2019.

 Методические рекомендации «Задания практических заданий для студентов, обучающихся по заочной форме обучения» предназначены для специальности 23.02.06 Техническая эксплуатация подвижного состава железных дорог,реализуемой в Нижнеудинском техникуме железнодорожного транспорта. Рекомендации разработаны в соответствии с Положением об организации образовательного процесса в ГБПОУ НТЖТ. Содержат требования к структуре, содержанию и оформлению контрольной работы и практических заданий учебной дисциплины, междисциплинарного курса.

### Содержание

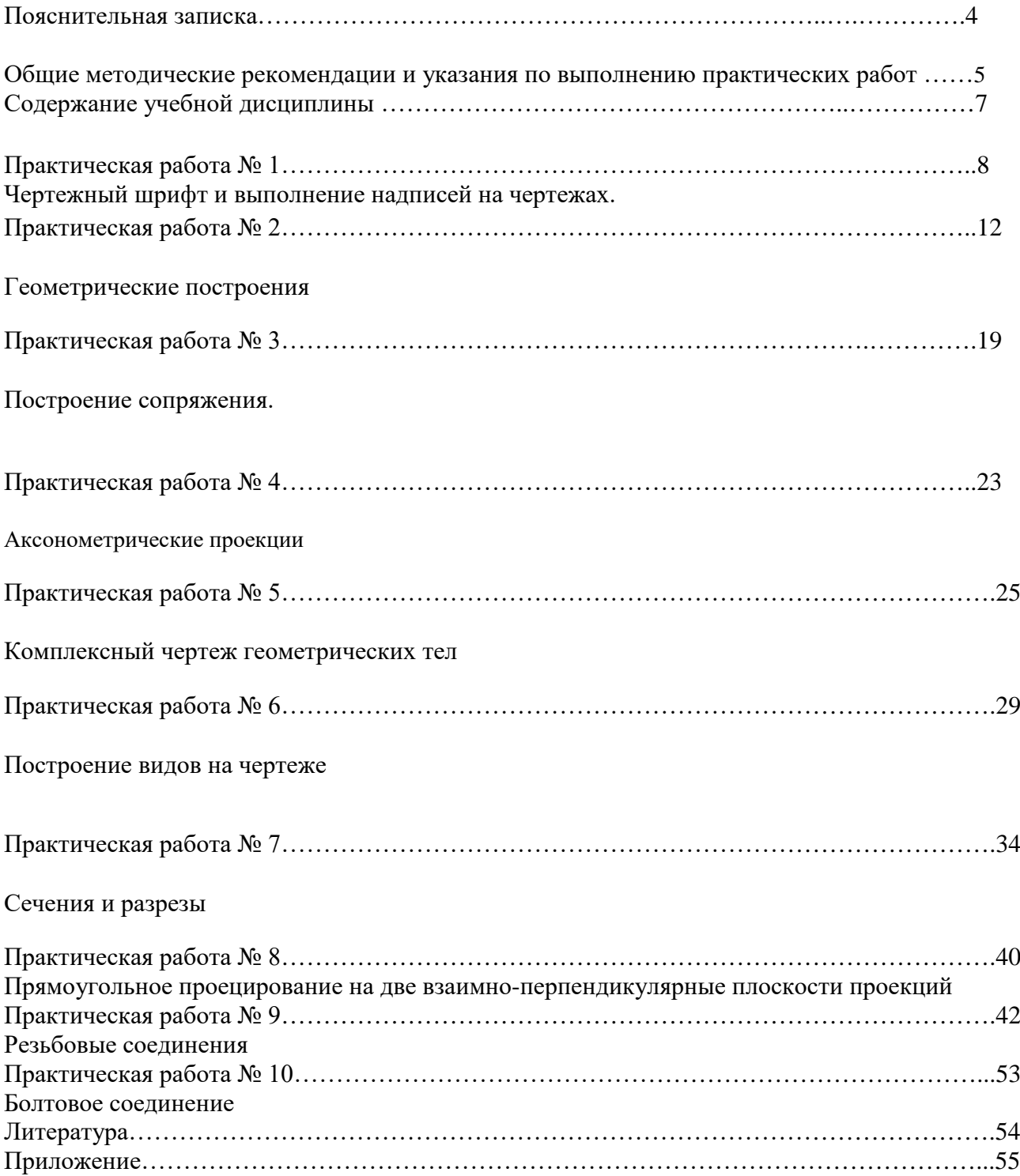

### ПОЯСНИТЕЛЬНАЯ ЗАПИСКА

Значение изображения в нашей жизни очень велико. Еще в первобытном обществе существовали многочисленные изображения на камнях и скалах, на предметах и орудиях. С некоторых пор изготовление любого предмета начинается с составления его чертежей, которые позволяют не только определить форму и размеры всех частей предмета, но и получить наглядное представление о нем.

Принятые в технике способы изображения предметов создавались в течение многих веков. Такие выдающиеся русские механики-самоучки, как И. П. Кулибин (1735-1818 гг.), И. И. Ползунов (1726-1766 гг.), выполняли свои чертежи способом, который был научно обоснован лишь в 1799 г. основателем начертательной геометрии, французским ученым Гаспаром Монжем.

В России первые стандарты, содержащие правила выполнения машиностроительных чертежей, были опубликованы в 1928 г. и неоднократно пересматривались и дополнялись.

В настоящее время все технические чертежи выполняются по правилам, определяемым комплексом государственных стандартов (ГОСТ) под названием «Единая система конструкторской документации» (ЕСКД). Соблюдение этих правил обязательно для всех организаций и лиц.

### ОБЩИЕ МЕТОДИЧЕСКИЕ РЕКОМЕНДАЦИИ И УКАЗАНИЯ ПО ВЫПОЛНЕНИЮ ПРАКТИЧЕСКИХ РАБОТ

Подготовка к практическим работам. Практические работы в

группах проводятся в соответствии с расписанием учебных занятий в техникуме и в течение определенного времени. Поэтому для выполнения практических работ студент должен руководствоваться следующими положениями:

1) предварительно ознакомиться с графиком выполнения практических работ;

2) внимательно ознакомиться с описанием соответствующей практической работы и установить, в чем состоит основная цель и задача этой работы;

3) по лекционному курсу и соответствующим литературным

источникам изучить теоретическую часть, относящуюся к данной практической работе;

4) до проведения практической работы подготовить в рабочей

тетради соответствующие схемы, миллиметровку для построения графиков, таблицы наблюдений и расчетные формулы;

5.неподготовленные к работе студенты к выполнению практической работы не допускаются.

# ОФОРМЛЕНИЕ ОТЧЕТА ПО ПРАКТИЧЕСКИМ

Составлениеотчетаопроведенныхисследованияхявляетсяважнейшимэтапом выполненияпрактическойработы.Покаждойвыполненнойработеврабочейтетрад исоставляютотчет,руководствуясьследующимиположениями:

1) указатьназваниеипорядковыйномерлабораторнойработы,атакжекраткос формулироватьцельработы;

2) указатьтипиноминальныеданныеиспытуемыхэлектрическихмашиниапп аратов,атакжетипы,номера,пределыизмерений,классточностиисистемыизмери тельныхприборов,используемыхпри

выполнениипрактическойработы(например:амперметртипаМ42100,№01985,маг нитоэлектрическойсистемы,30делен.,пределизмеренийЗА,кл.1,5);

3) схемыиграфикивычертитьспомощьютрафаретарадиоинженераилицирку ляилинейкиссоблюдениемпринятыхстандартныхусловныхобозначений;

4) графическиезависимостидатьвпрямоугольнойсистеме

координатвмасштабе,сравномернымишкалами;произвольныйпереносначалакоо рдинатнедопускается;награфикахнеобходимонаноситьэкспериментальныеточк и:

отчетпокаждойпрактическойработедолженсодержатьосновныевыводы.

### СОДЕРЖАНИЕ УЧЕБНОЙ ДИСЦИПЛИНЫ

Раздел 1.Геометрическое черчение.

- Тема 1.1. Основные сведения по оформлению чертежей.
- Тема 1.2. Чертежный шрифт и выполнение надписей на чертежах.
- Тема 1.3. Основные правила нанесения размеров на чертежах.
- Тема 1.4. Геометрические построения и приемы вычерчивание контуров деталей*.*
- Раздел 2.Проекционное черчение.
- Тема 2.1. Комплексный чертеж детали по наружным образцам.
- Тема 2.2. Аксонометрические проекции.
- Тема 2.3.Проецирование геометрических тел.
- Тема 2.4. Сечение геометрических тел плоскостью.
- Тема 2.5. Взаимное пересечение поверхностей геометрических тел.
- Тема 2.6. Техническое рисование.
- Тема 2.7. Проекции моделей.
- Раздел 3. Машиностроительное черчение.
- Тема 3.1.Основные положения.
- Тема 3.2.Изображения: виды, разрезы, сечения.
- Тема 3.3.Резьба. Резьбовые изделия.
- Тема 3.4.Эскизы деталей. Рабочие чертежи.
- Тема 3.5.Разъемные и неразъемные соединения.
- Тема 3.6. Зубчатые передачи

Тема 3.7. Общие сведения об изделии и составлении сборочных чертежей

Тема 3.8. Чтение и деталирование сборочных чертежей

Тема 3.9.Чертежи и схемы по специальности правила оформления конструкторской документации

Раздел 4.Элементы строительного черчения и компьютерная графика

Тема 4.1. Элементы строительного черчения

Раздел 5.Общие сведения о машинной графике Тема 5.1. Системы автоматизированного проектирования (САПР) на персональных компьютерах. Система Автокад

### **МЕТОДИЧЕСКИЕ УКАЗАНИЯ К ВЫПОЛНЕНИЮ ПРАКТИЧЕСКОЙ РАБОТЫ №1**

Чертежный шрифт и выполнение надписей на чертежах.

**Цель работы:**Выполнениеоформления титульного листа

Практическая работа выполняется на листах чертежной бумаги формата А4 по индивидуальным вариантам задания. Каждый лист оформляется рамкой с основной надписью, расположенной в правом нижнем углу (рис. 1) по индивидуальным вариантам задания.

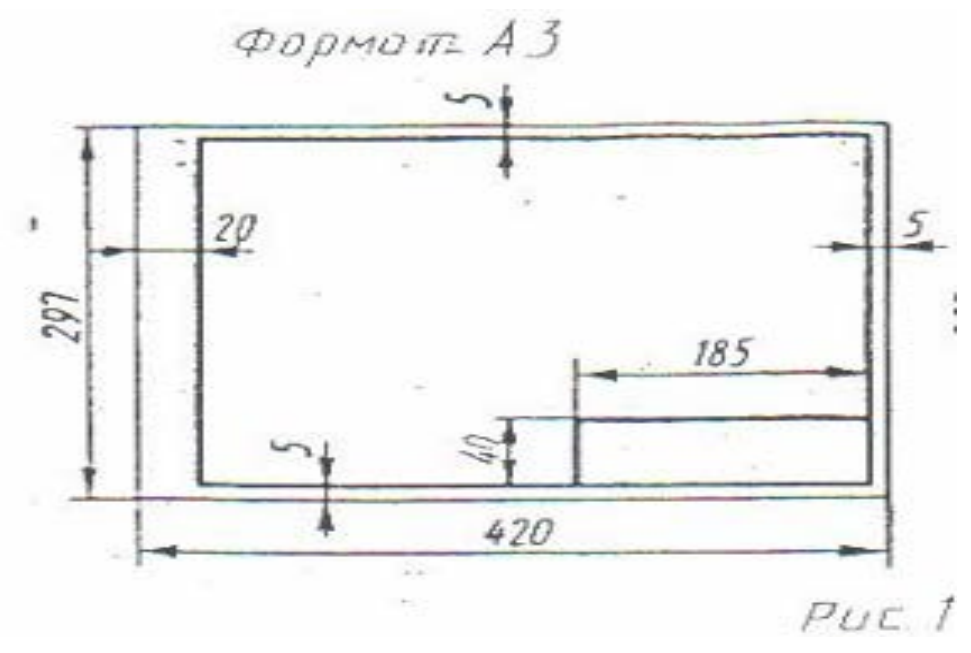

На первом листе формата А4 основная надпись не вычерчивается. Для первой контрольной работы разрешается применять нестандартную основную надписьПри оформлении чертежной документации большое значение уделяется правильному выполнению надписей. Так как текстового материала на листах содержится около 50% от графического содержания, то студенты должны освоить не только правильность написания букв и цифр, знать отличие прописных букв от строчных, но и уметь писать быстро Для этого необходимо отработать навыки и технику написания.

Надписи на чертежах для всех отраслей промышленности и строительства выполняются в соответствии с ГОСТ 2.304-81. ГОСТ устанавливает два типа шрифтов: А и Б Параметры шрифта типа **А** определяются из расчета 1/14 доли, а типа **Б** - 1/10 доли от высоты букв (например, ширина буквы Р в шрифте типа **А** составит 6/14 от высоты буквы, а в шрифте типа **Б** - 6/10) Таким образом, буквы шрифта типа **А** получаются более узкими, чем буквы типа **Б** того же размера, конфигурация их построения остается одинаковой. Надписи выполняются от руки, без применения линеек и трафаретов Для простоты написания букв и цифр рекомендуется использовать разметочную сетку, которая наносится на чертеж тонкими линиями, а размеры сетки соответствуют пропорциям букв Оба типа шрифта могут писаться как без наклона, так и наклоном около 75°.

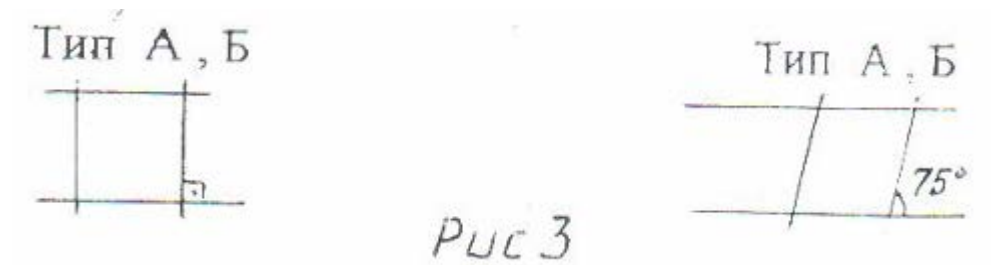

При выполнении надписей используются следующие размеры шрифта: 2,5; 3,5, 5; 7; 10, 14 20: 28; 40

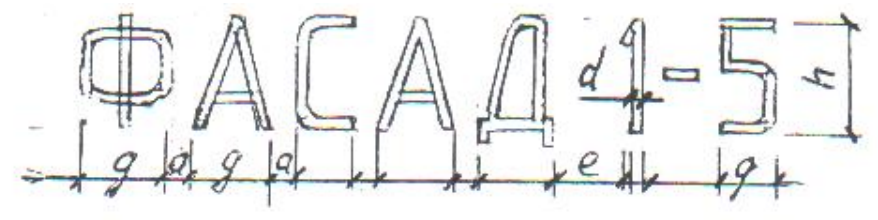

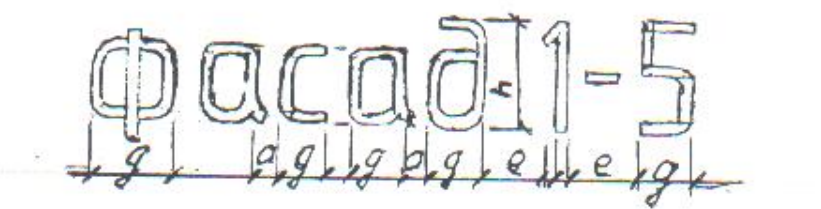

### **Применяемые термины:**

- h- Размер шрифта; соответствует высоте прописной буквы в мм.
- с высота строчных букв.
- d- Толщина обводки шрифта.
- q- Ширина букв.

.

- а расстояние между буквами.
- е расстояние между словами.
- b- Расстояние между основаниями строк

Параметры шрифта типа Б приведены в таблице 1, как наиболее удобного в применении.

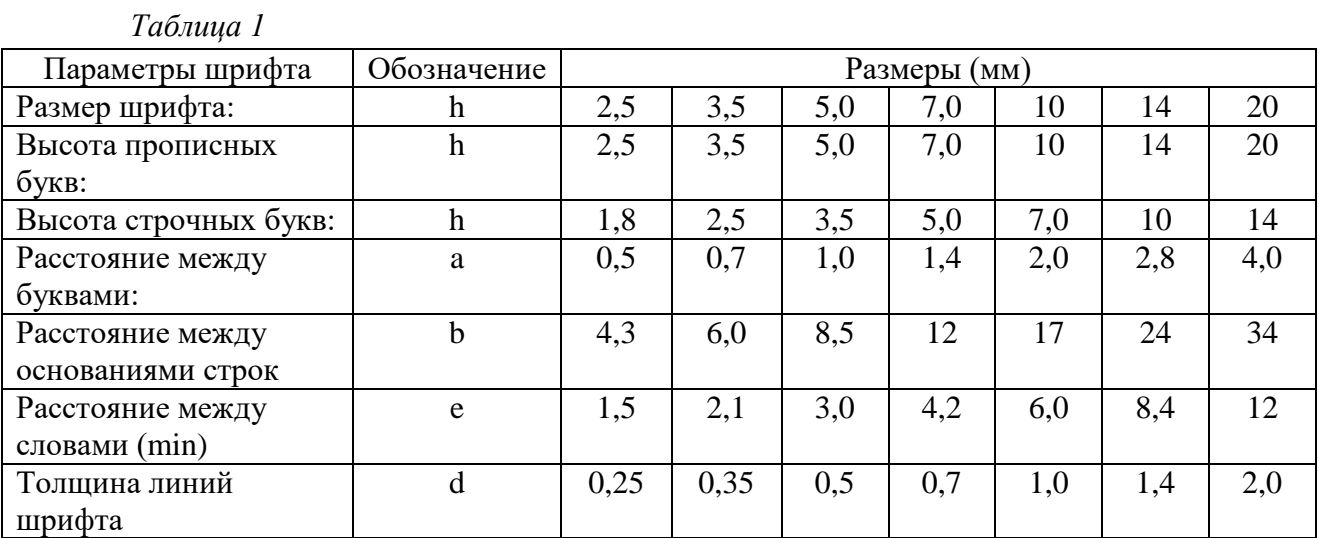

9

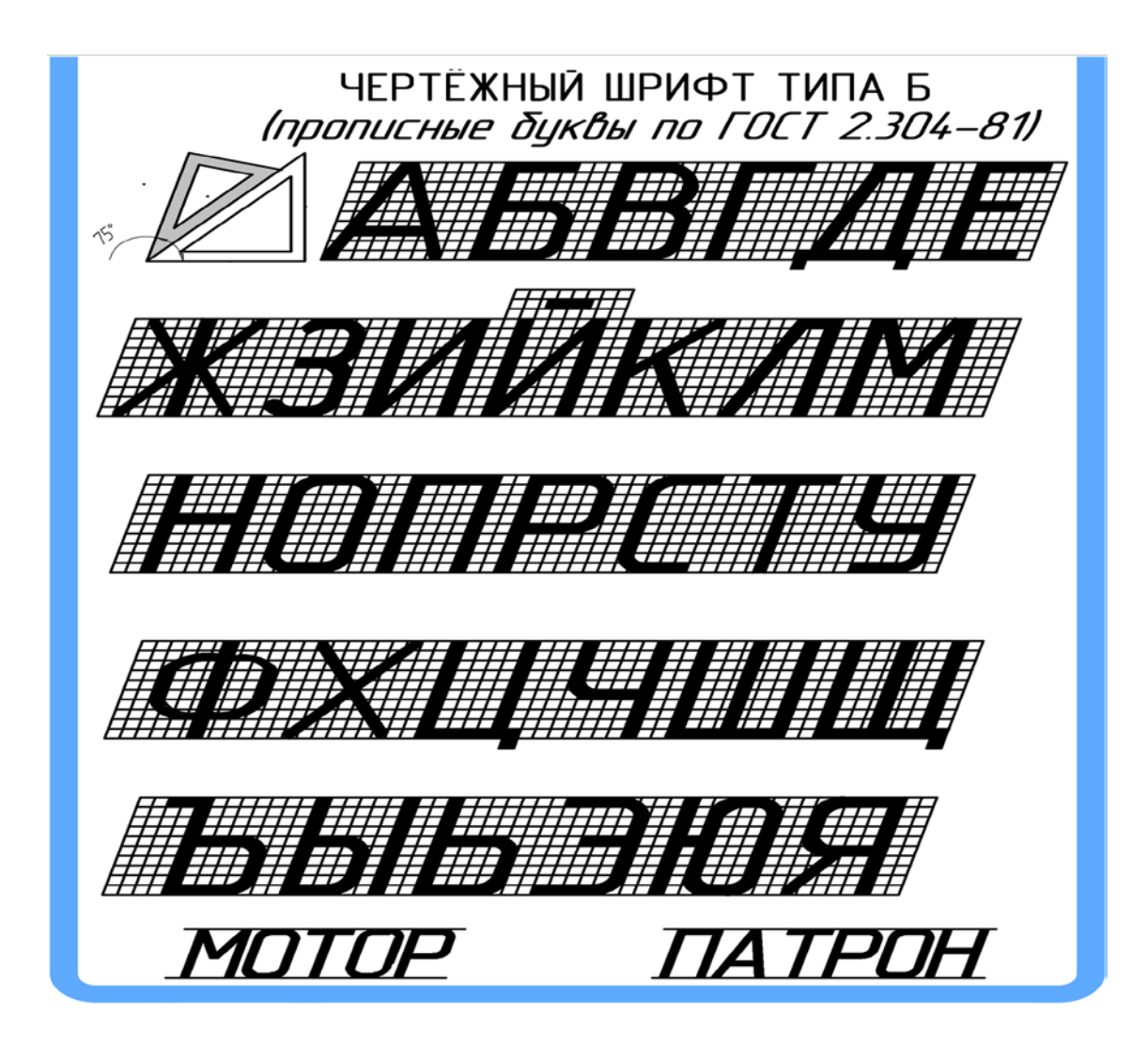

Для наиболее распространенных размеров шрифта приводится таблица 2 с рассчитанными параметрами.

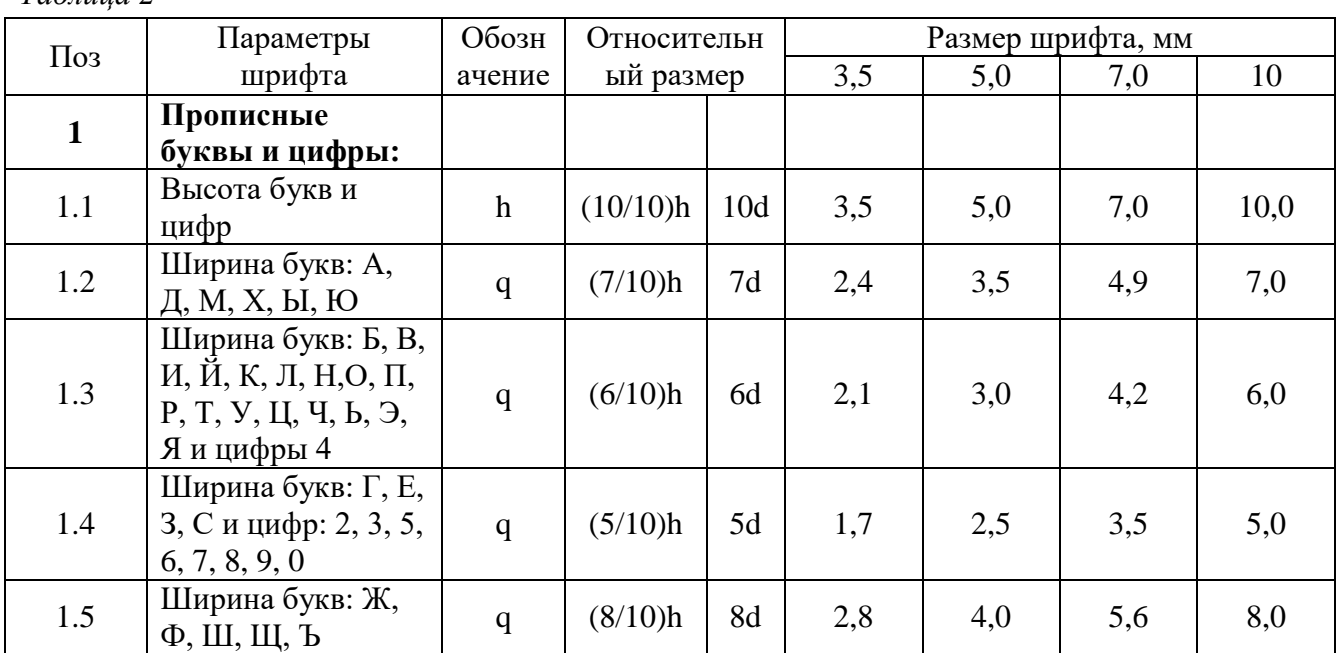

*Таблица 2*

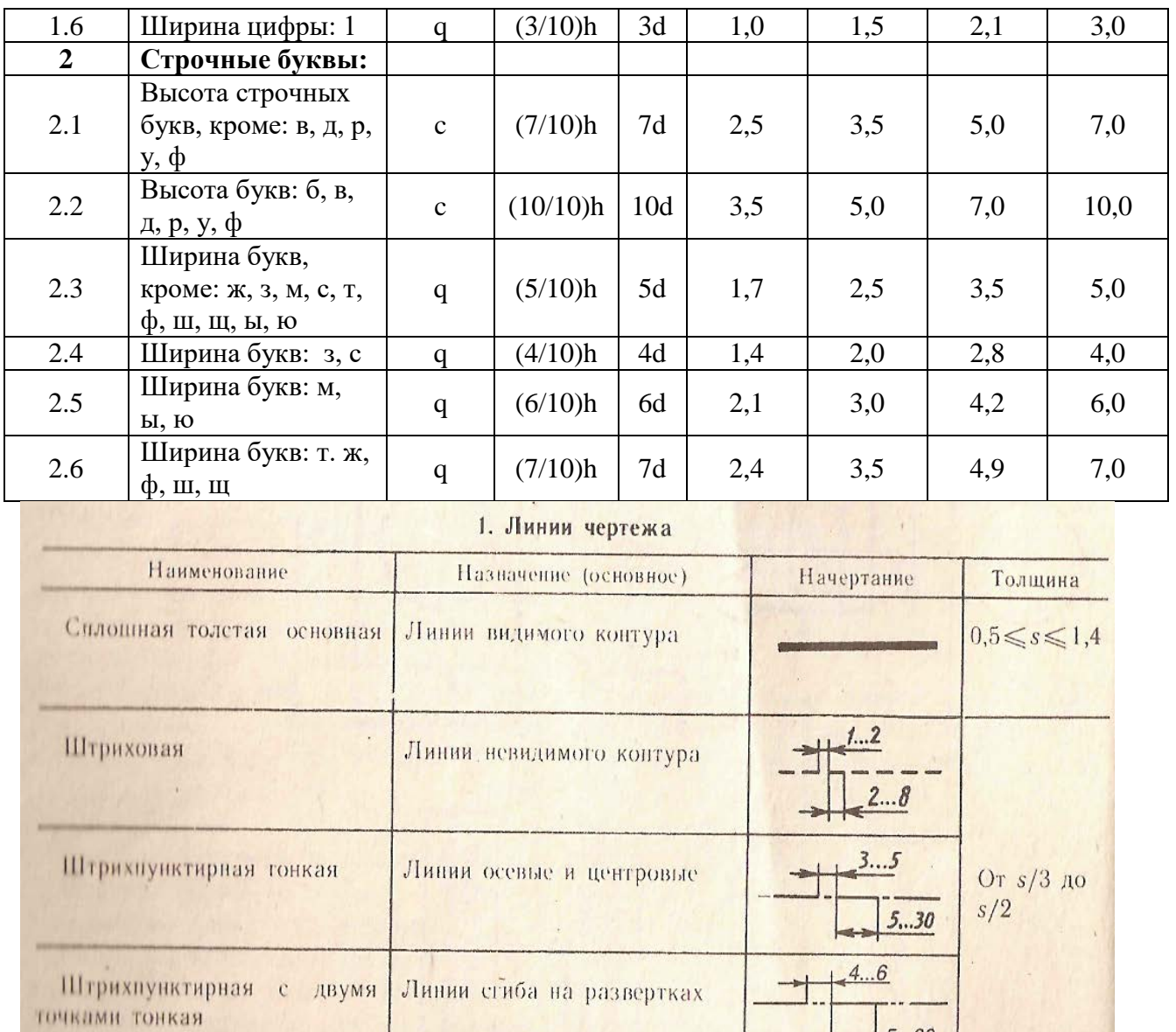

Линии размерные и выносные

Масштабом называют отношение линейных размеров изображения предмета к действительным размерам этого предмета. Масштаб уменьшения: 1:2; 1:2,5; 1:4; 1:5; Масштаб увеличения: 2:1; 2,5:1; 4:1; 5:1; Натуральная величина 1:1

Линин обрыва

Лишин сечений

Сплошная тонкая

Сплошная волнистая

Разомкнутая

 $5...30$ 

 $B.20$ 

От s до 1'/28

**Задание:**Выполнить титульный лист

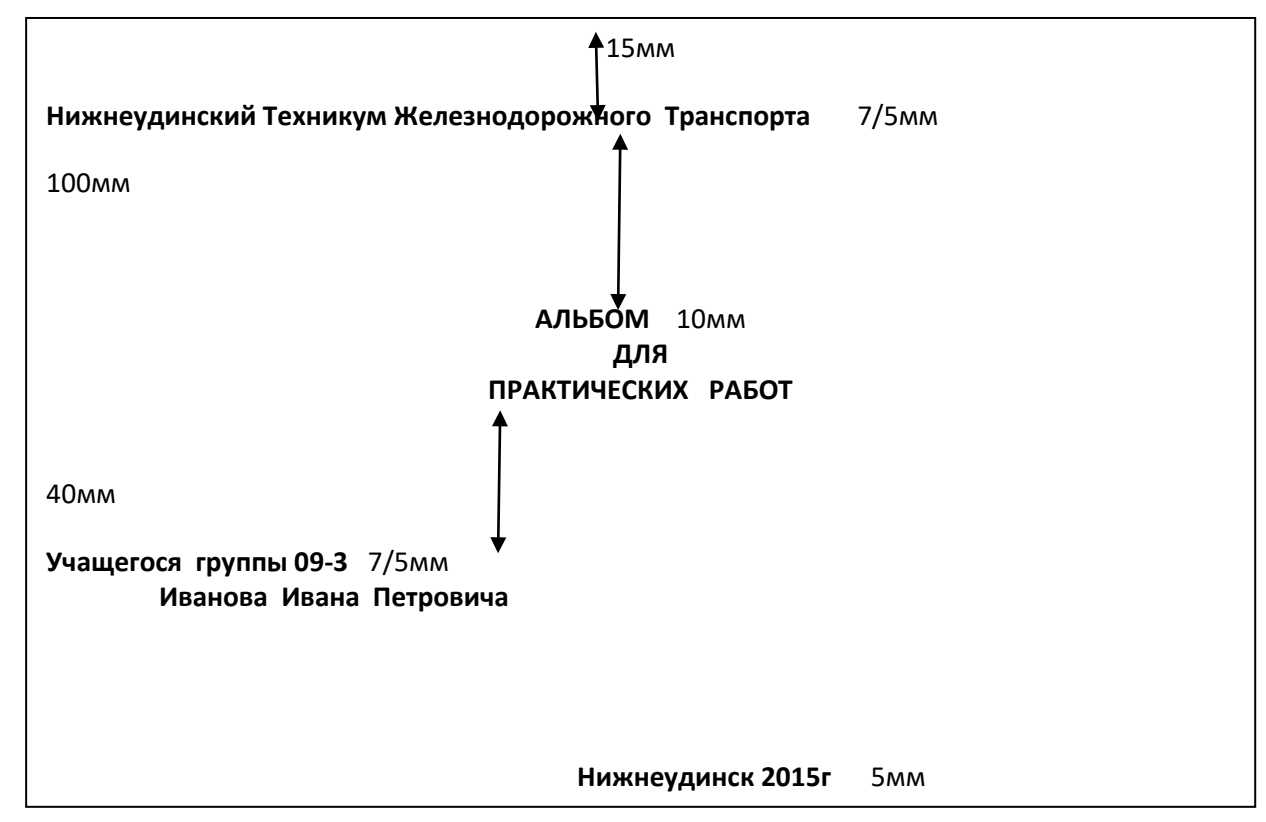

### МЕТОДИЧЕСКИЕ УКАЗАНИЯ К ВЫПОЛНЕНИЮ ПРАКТИЧЕСКОЙ РАБОТЫ №2

Геометрические построения

Цель работы: Выполнение деления окружности на равные части.

Геометрическим построением называют способ решения задачи, при котором ответ получают без каких- либо вычислений.

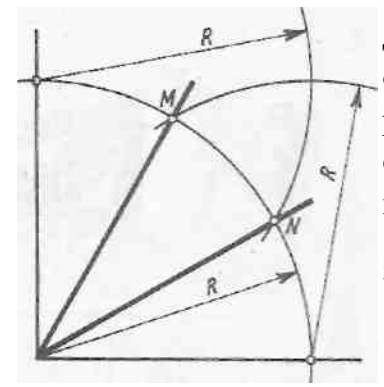

Деление прямого угла на три равные части. Из вершины прямого угла описывают дугу окружности произвольного радиуса (рис.2). Не меняя раствора циркуля, делают засечки из точек пересечения дуги со сторонами угла. Через полученные точки М и N и вершину угла проводят прямые.

Этим способом можно делить только прямые углы.

**Деление окружности на две, четыре, восемь, шестнадцать равных частей.** 

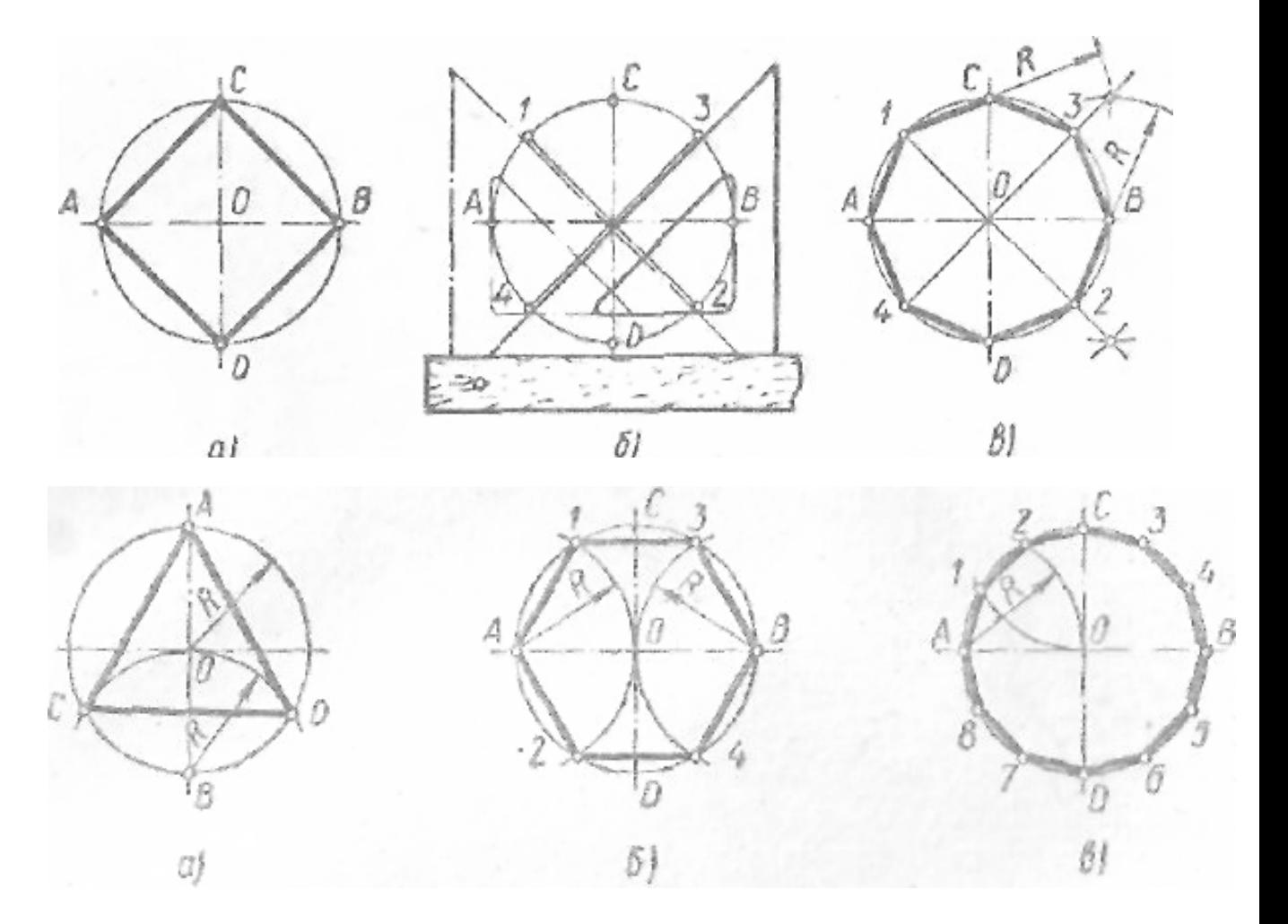

## Рис.2

.

**Деление окружности на любое число равных частей.** Для деления окружности на любое число равных частей пользуются коэффициентами, приведенными в таблице.

Таблица хорд

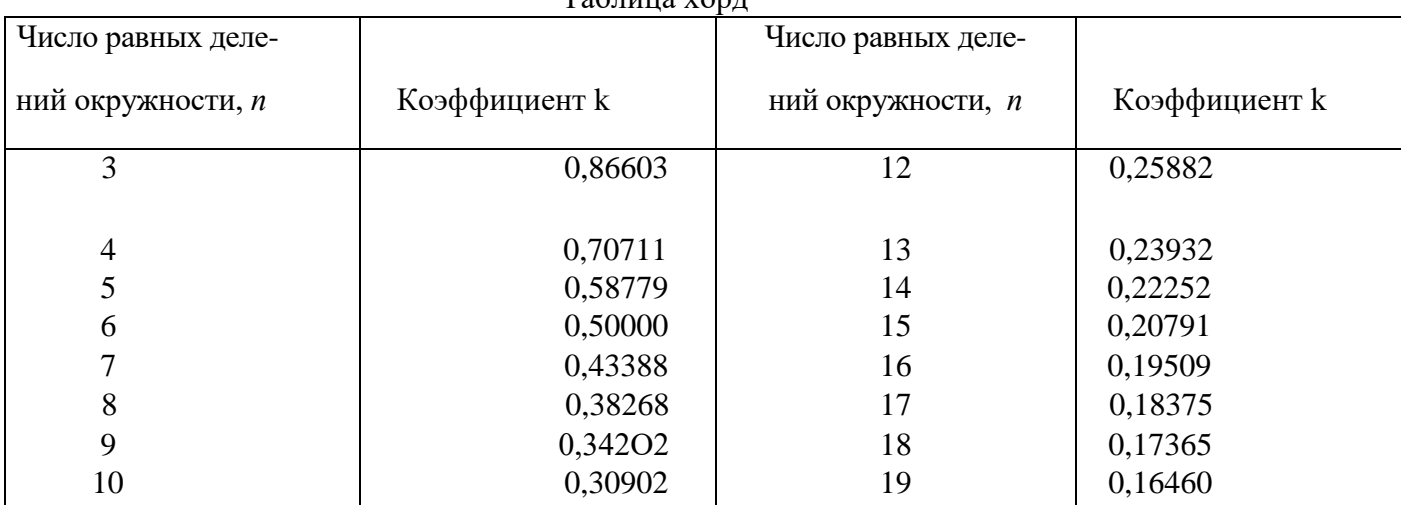

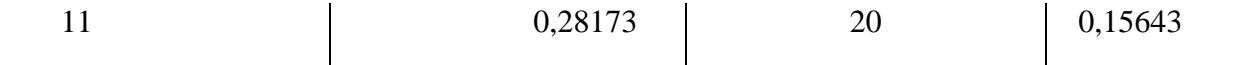

Длину L хорды, которую откладывают на заданной окружности, определяют по формуле L=dk, где L-длина хорды, d -диаметр заданной окружности,

k-коэффициент, определяемый по таблице.

Например: Чтобы разделить окружность заданного диаметра 90мм, на 14 частей поступают следующим образом. В правой графе таб. Находят число делений п, т.е. 14.

Из второй графы выписывают коэффициент k , соответствующий числу делений п.

В данном случае он равен 0,22252. Диаметр заданной окружности умножают на коэффициент и получают длину хорды L=dk=90x0,22252=0,22мм.

Полученную длину хорды откладывают циркулем-измерителем 14 раз на заданной окружности.

**Задание**: Выполните вариан задания в масштабе 1:1 согласно варианта

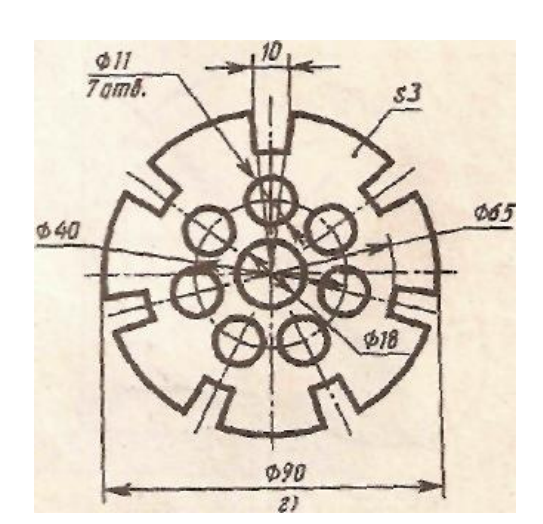

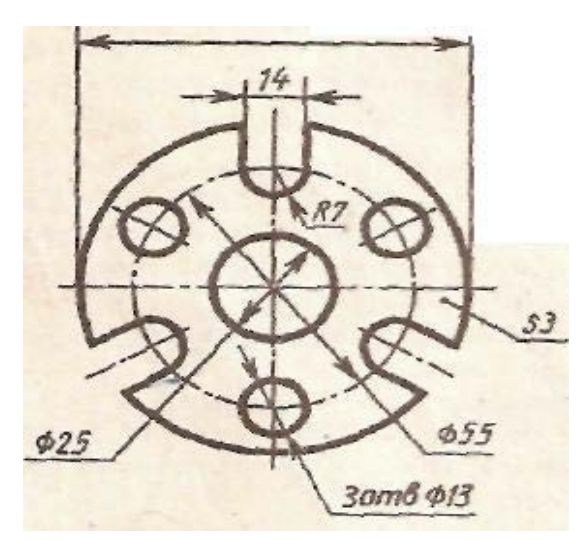

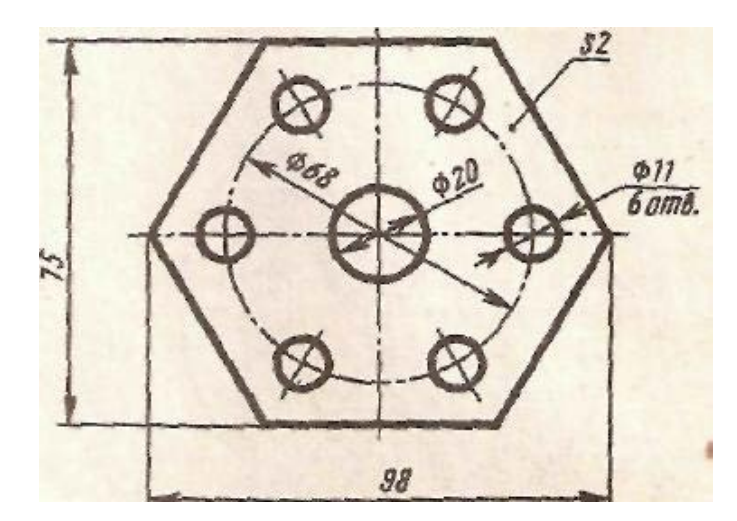

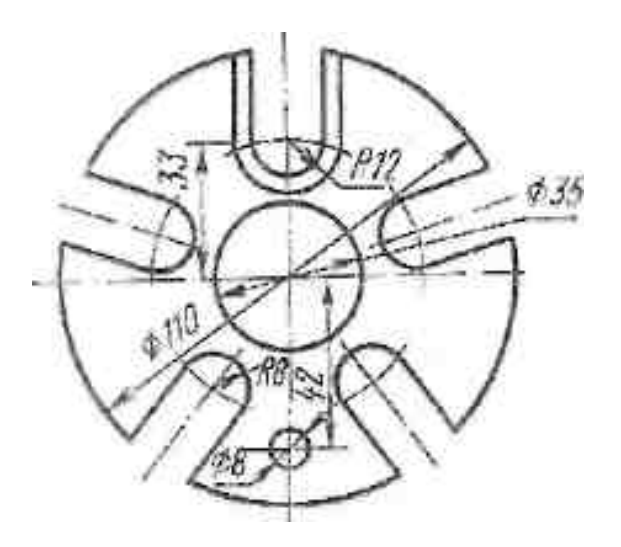

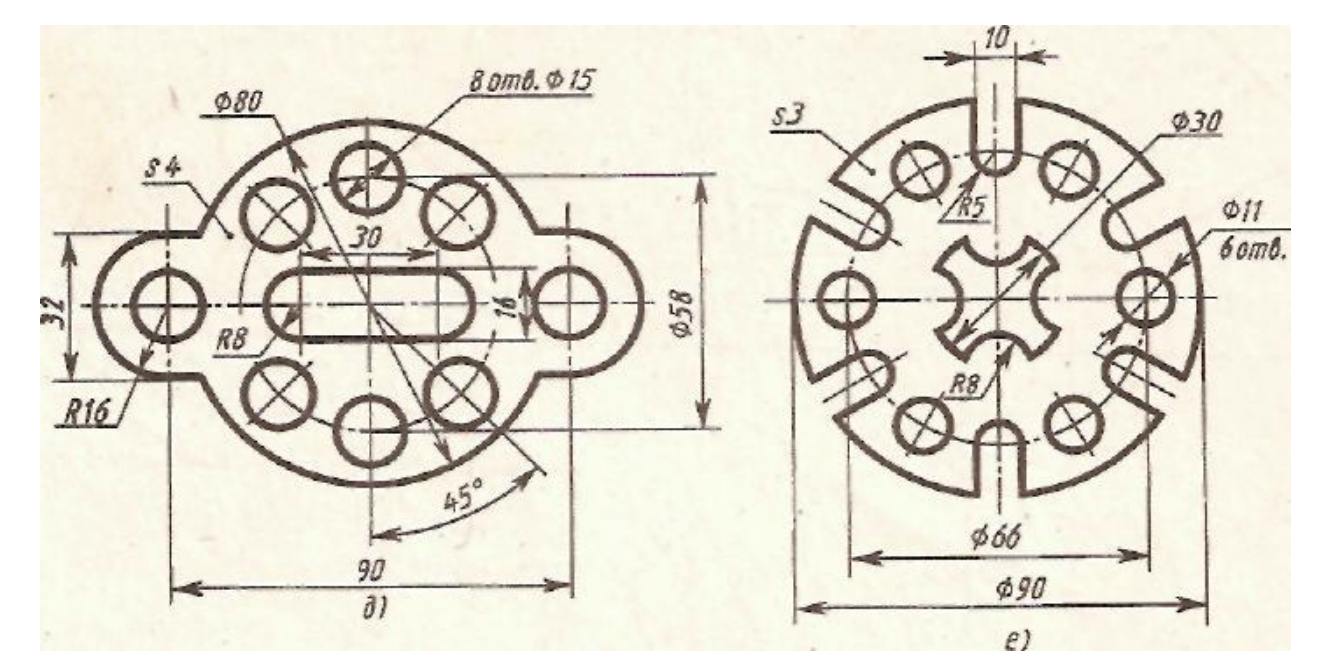

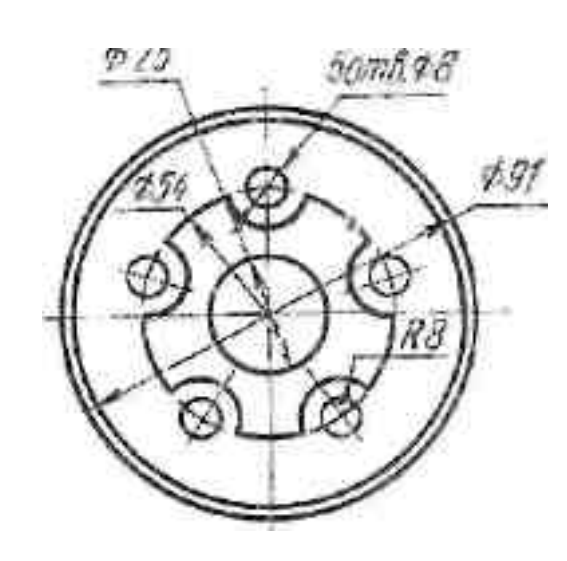

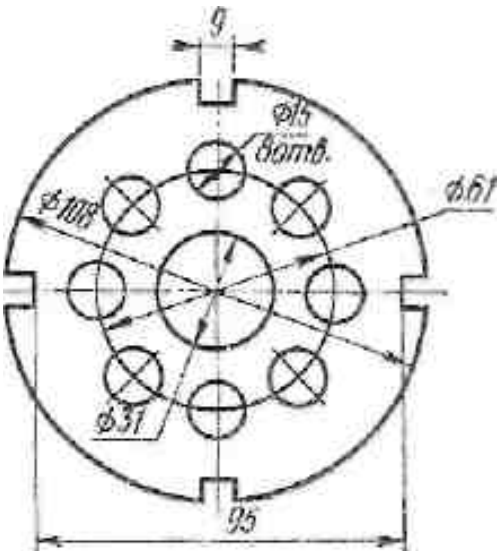

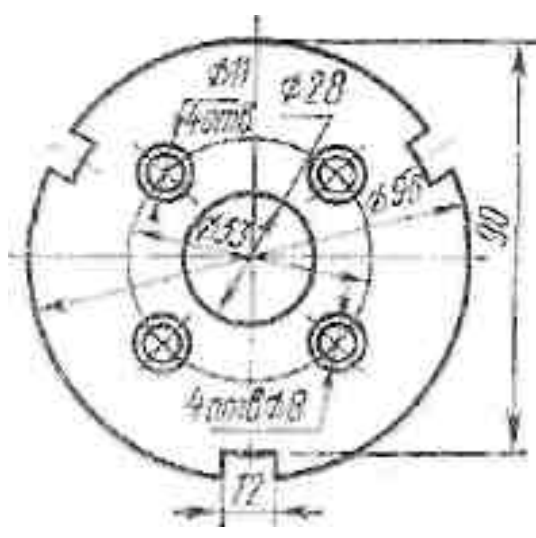

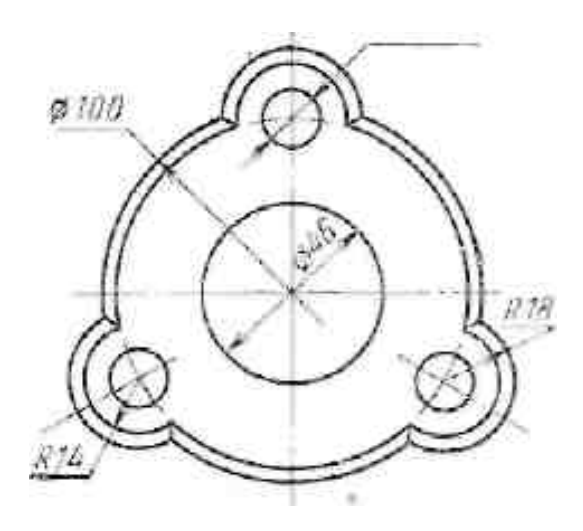

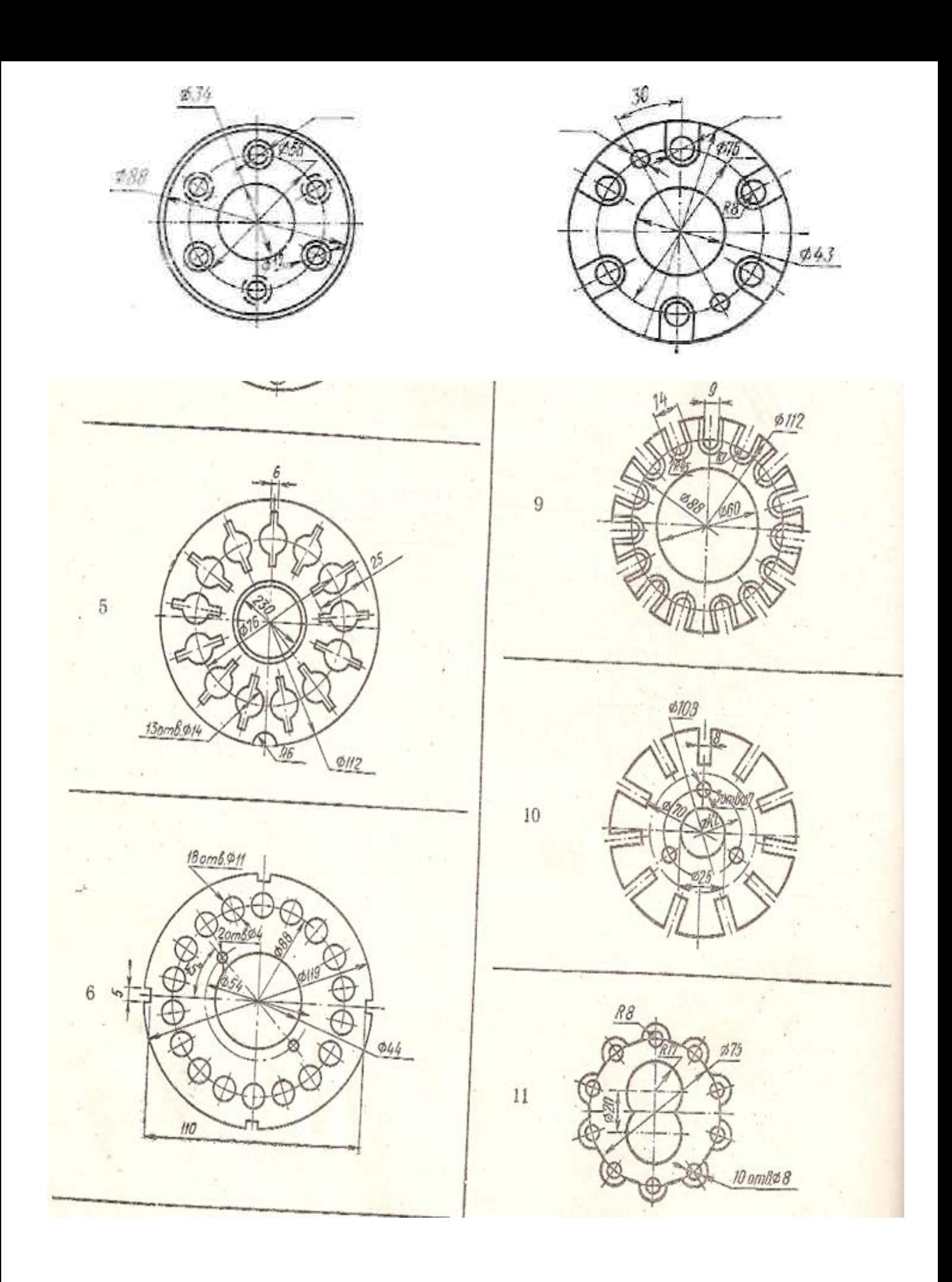

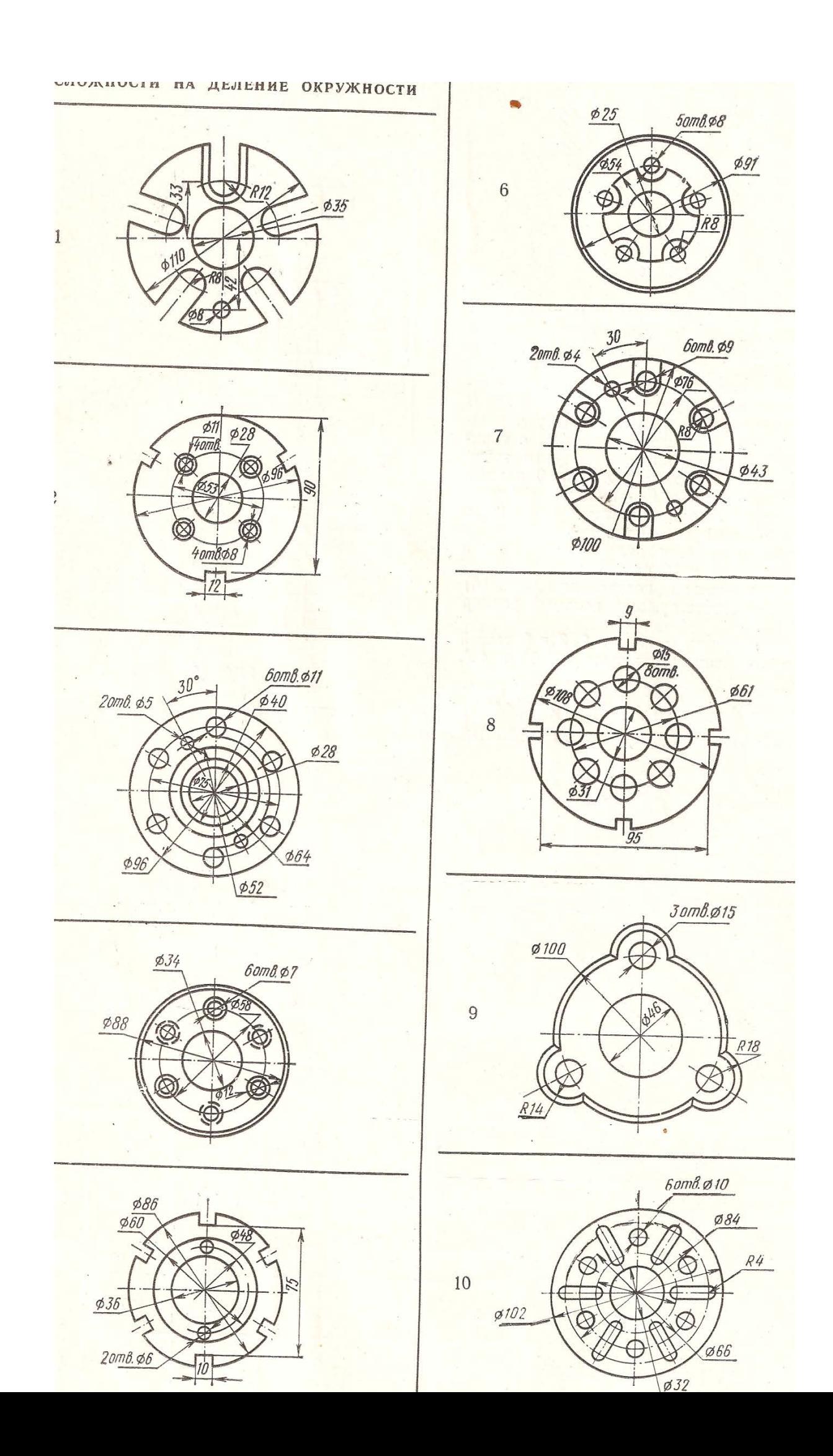

### МЕТОДИЧЕСКИЕ УКАЗАНИЯ К ВЫПОЛНЕНИЮ ПРАКТИЧЕСКОЙРАБОТЫ №3

### Построение сопряжения.

Цель работы: Выполнение деления окружности на равные части, построение сопряжения

#### **Сопряжения** двух дуг дугой заданного **радиуса.**

Даны две дуги, радиусы которых К1 и К2. Требуется построить сопряжения дутой, радиус которой задан.

Различают три случая касания: внешнее, внутреннее

и смешанное. Во всех случаях центры сопряжений должны быть расположены от заданных дут на расстоянии радиуса, дуги сопряжения.

Построения выполняют следующим образом:

#### **Для внешнего касания**

1. из центров 01 и 02 раствором циркуля, равным сумме радиусов заданной и сопрягающей дуг, проводят вспомогательные дуги(а); радиус дуги, прове дённой из центра 01 равен К1 + К2; а радиус дуги, проведённый из центра 02,равен К2+К.З . На пересечении вспомогательных дуг расположен центр сопряжения- точка 03.

2. Соединив прямыми точку 01 с точкой 03 и точку 02 с точкой ОЗ, находят точки сопряжения М и N(6).

3. Из точки 03 раствором циркуля, равным КЗ, между точками М и N описывают сопрягающую дугу.

**Для внутреннего касания** выполняют те же построения, но радиусы дуг берут равными разности радиусов заданной и сопрягающей дуг, т. е. К4-К1 и К4-К2. Точки сопряжения Р и К лежат на продолжении линий, соединяющих точку 04 с точками 01 и 02 (в).

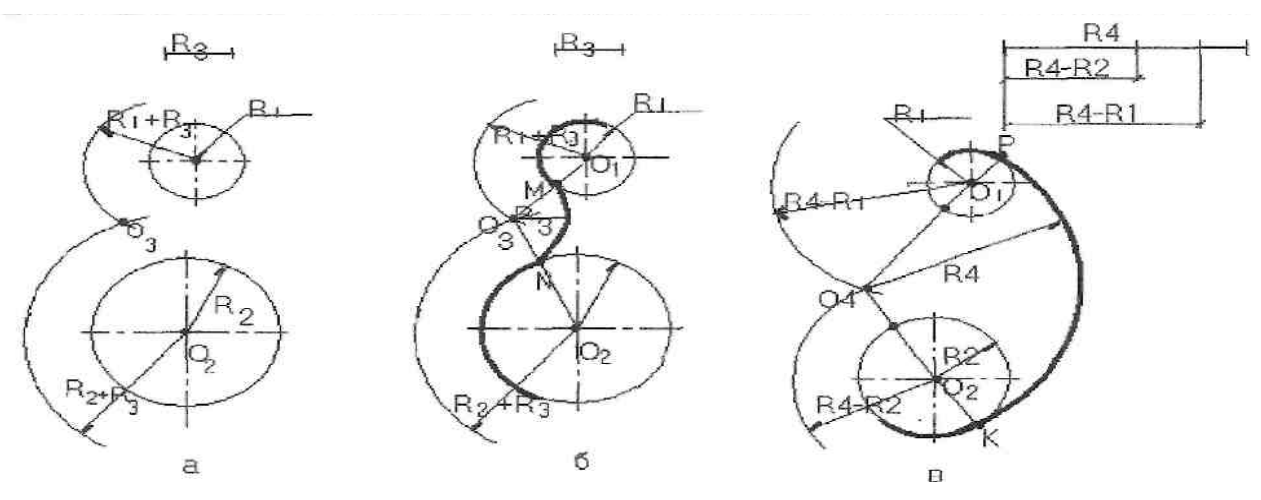

**Для смешенного (внешнего и внутреннего) касания**

1. Раствором циркуля, равным разности сумме радиусов К1 и КЗ, из точки

01, как из центра, проводят дугу (а).

2. Раствором циркуля, равным разности радиусов К2 и КЗ, из точки 02 про водят вторую дугу, пересекающуюся с первой в точке 03 (б).

3. Из точки 01 проводят прямую линию до точки 03, из второго центра (точка 02) проводят прямую через точку 03 до пересечения с дугой в точке М(в).Точка 03 является центром сопряжения, точки М и М-точками сопряжения;

4. Поставив ножку циркуля в точку 03, радиусом КЗ проводят дугу между точками сопряжения М и Ы(г).

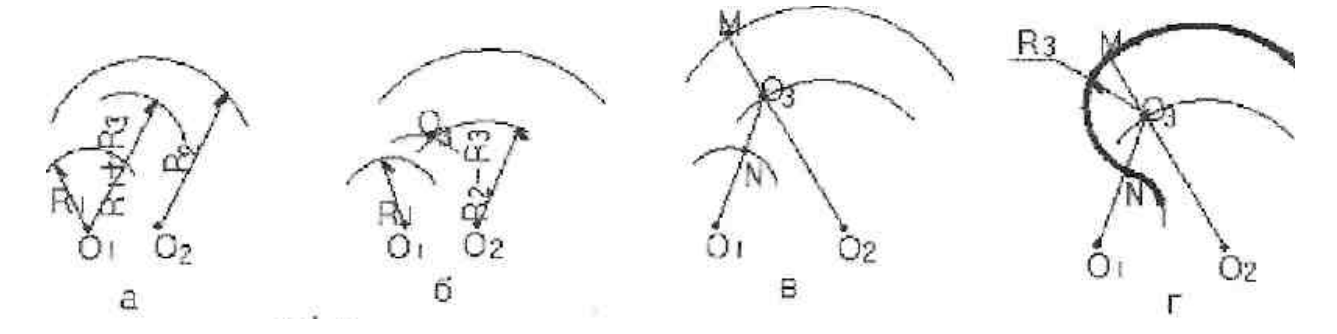

**Задание : выполнить построение сопряжения согласно варианта в масштабе 1:1**

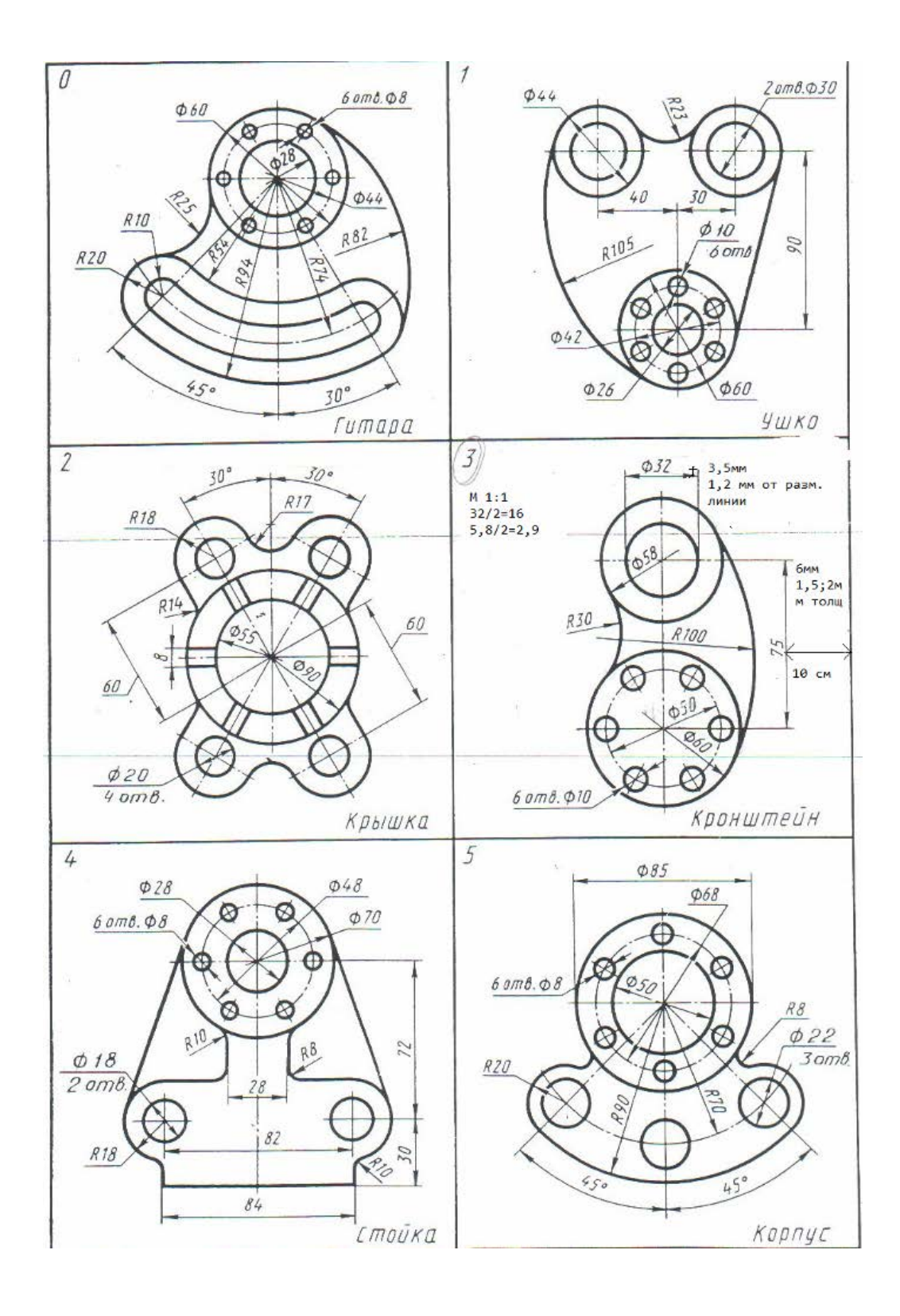

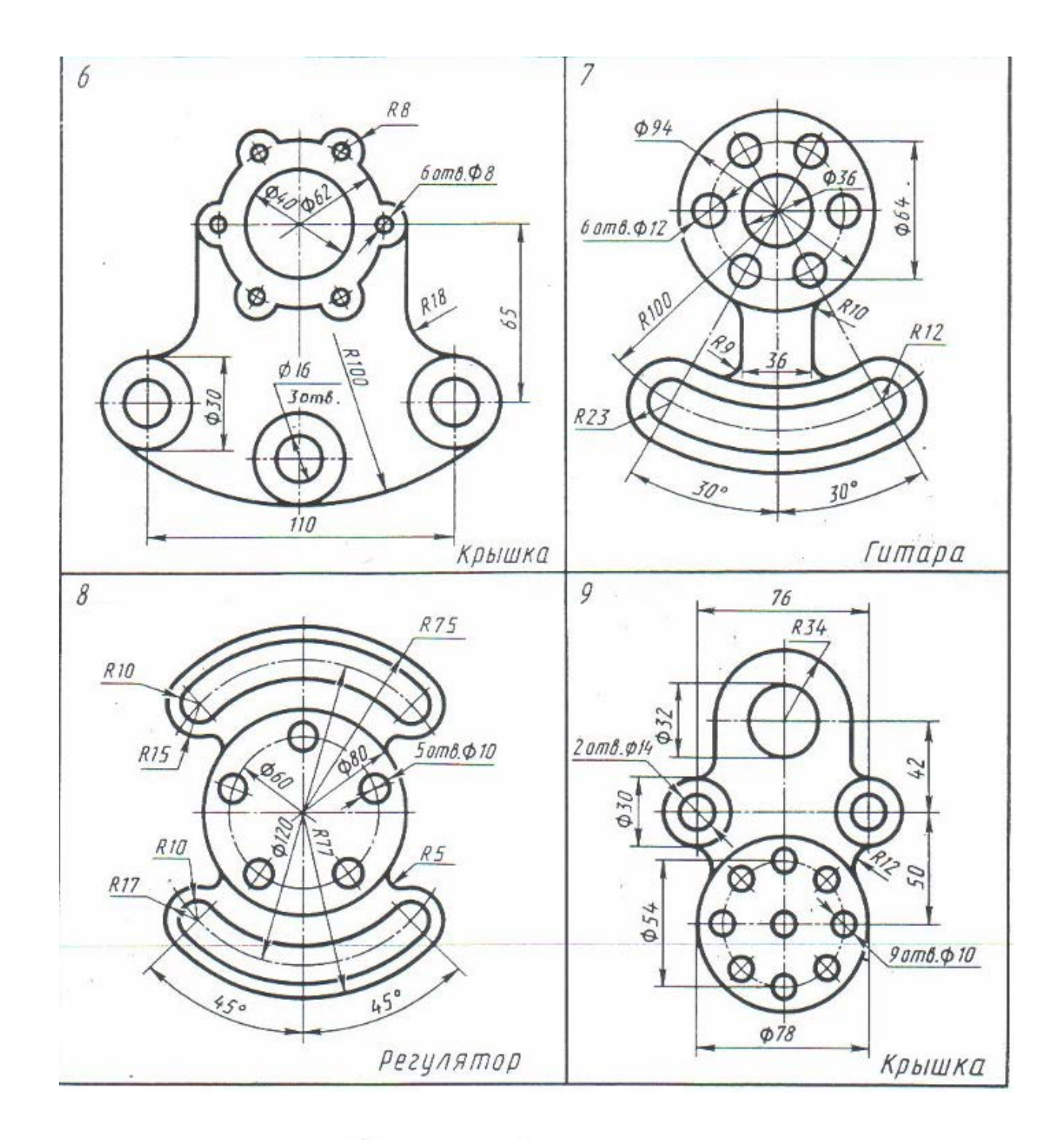

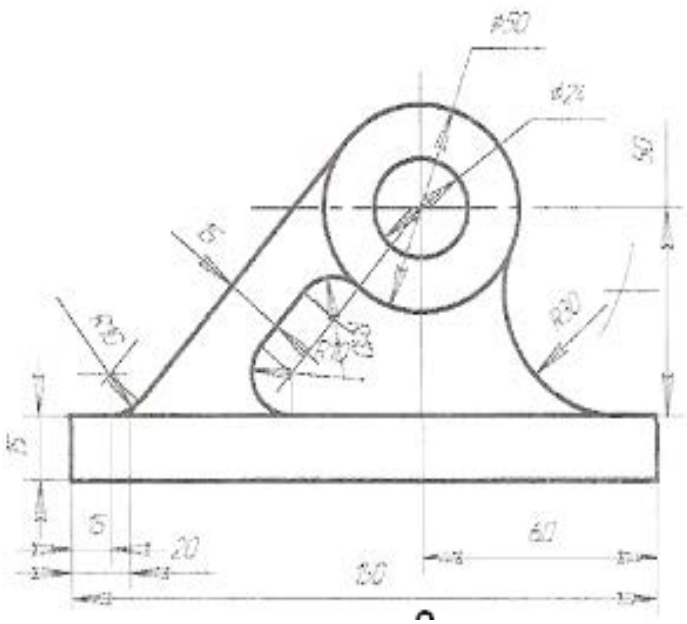

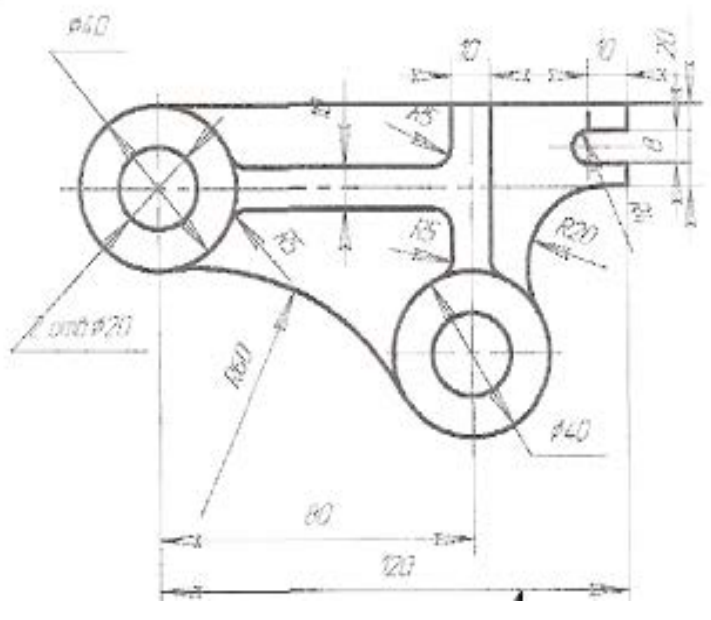

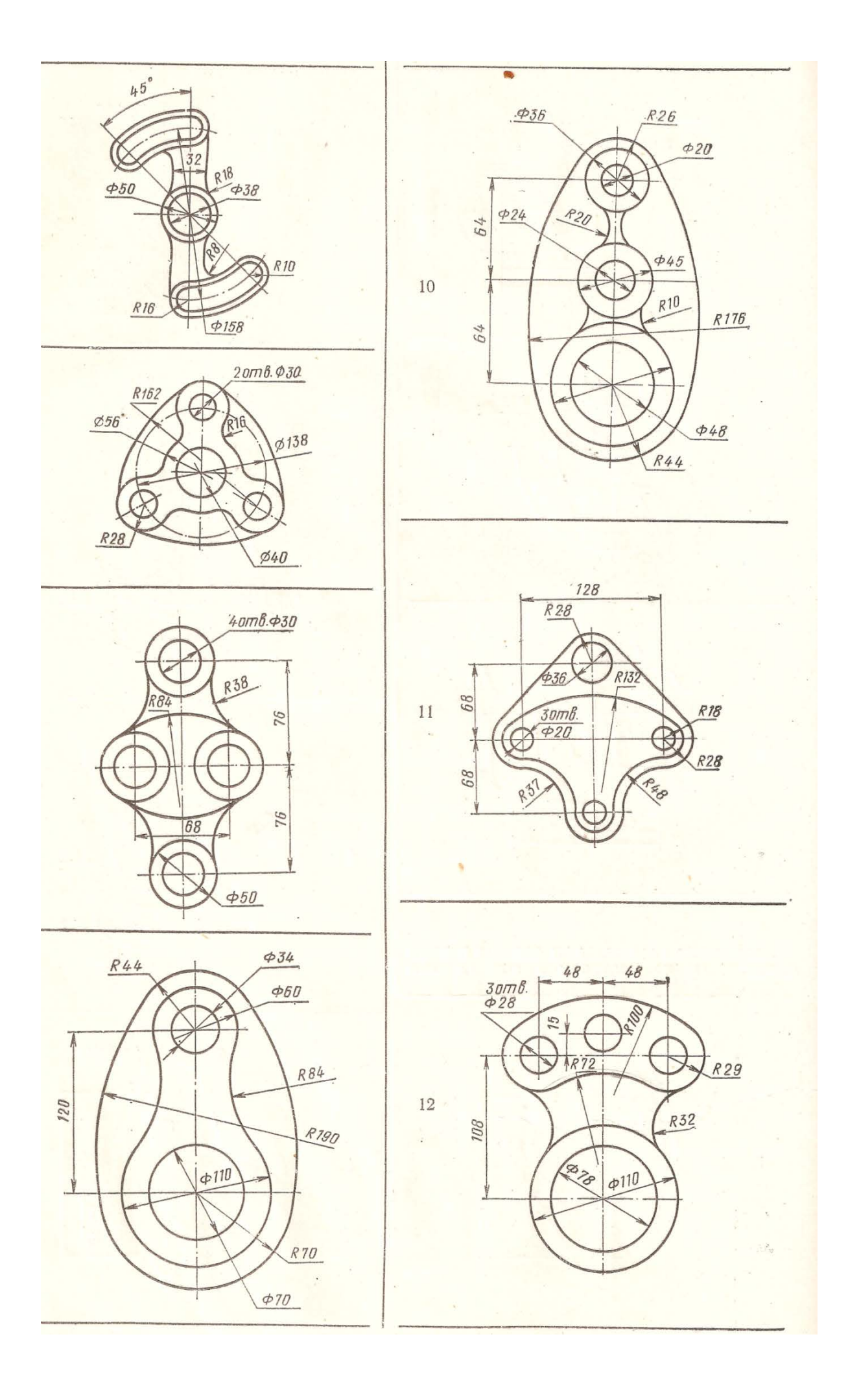

# МЕТОДИЧЕСКИЕ УКАЗАНИЯ К ВЫПОЛНЕНИЮ ПРАКТИЧЕСКОЙРАБОТЫ №4

Аксонометрические проекции.

Цель работы: Выполнение аксонометрических проекций

**Аксонометрической проекцией** называют изображение, полученное при параллельном проецировании предмета вместе с осями прямоугольных координат на какую-либо плоскость**.**

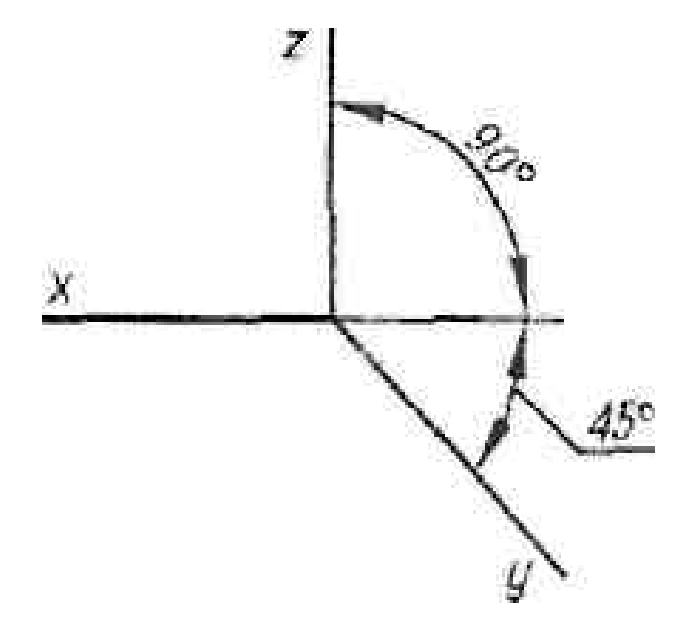

Аксонометрия дает представление о форме изображаемого предмета, по ней также можно определить основные размеры предмета. Построить аксонометрию значительно проще, чем перспективу. Таким образом, аксонометрические проекции - это наглядные изображения предмета. Получаемые параллельным проецированием его на одну плоскость вместе с осями прямоугольных координат, к которым этот предмет отнесен. Прямые линии и плоские фигуры предмета, параллельные между собой, изображаются параллельными и в аксонометрии.

По оси «У» размер откладывается 1:2

### **Варианты на выполнение задания**

В аксонометрических и изометрических проекциях окружности изображаются с искажениями в виде овалов.

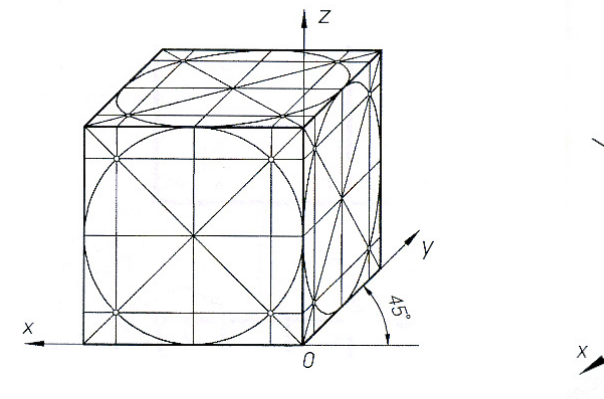

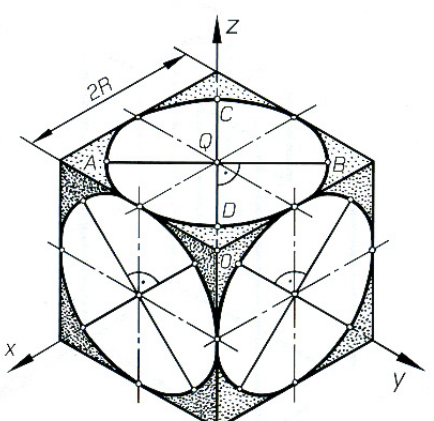

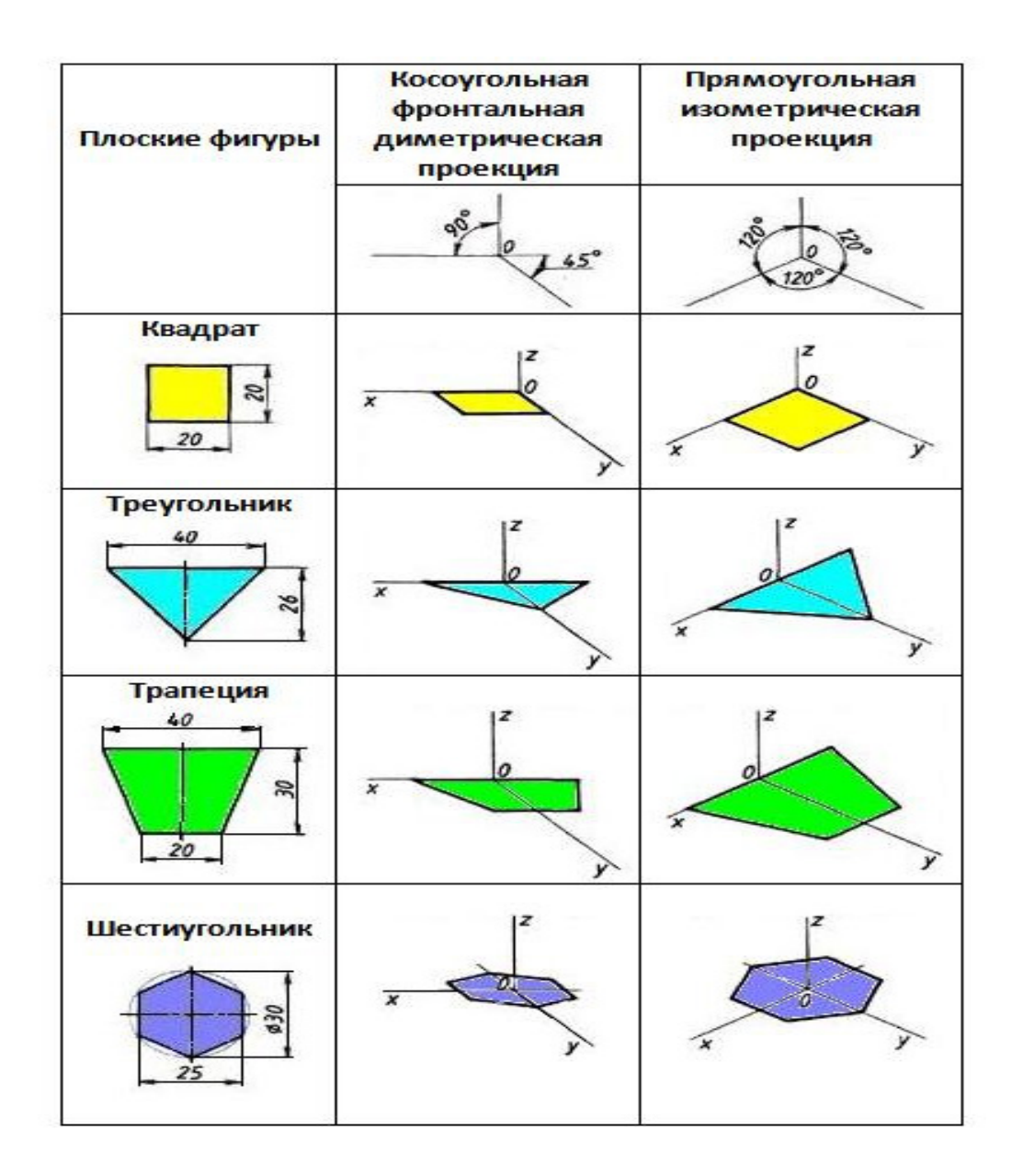

**Задание:выполнить построение цилиндра, шестигранника согласно варианта** Построение цилиндра в изометрии

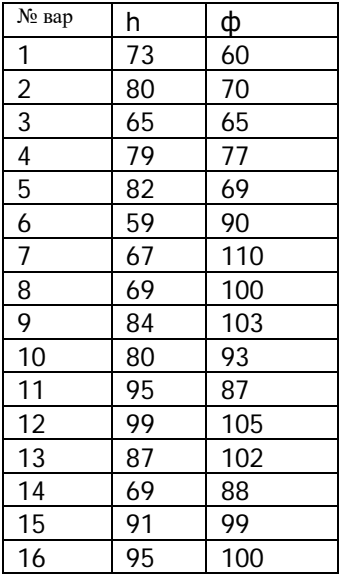

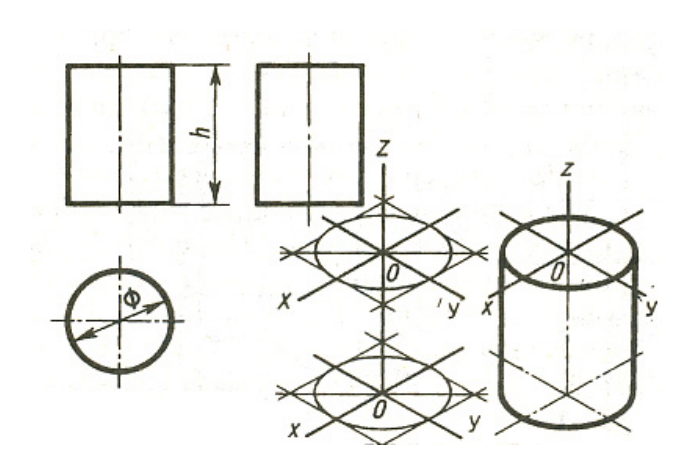

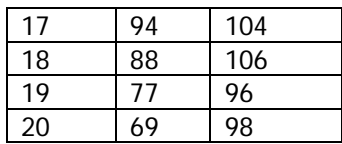

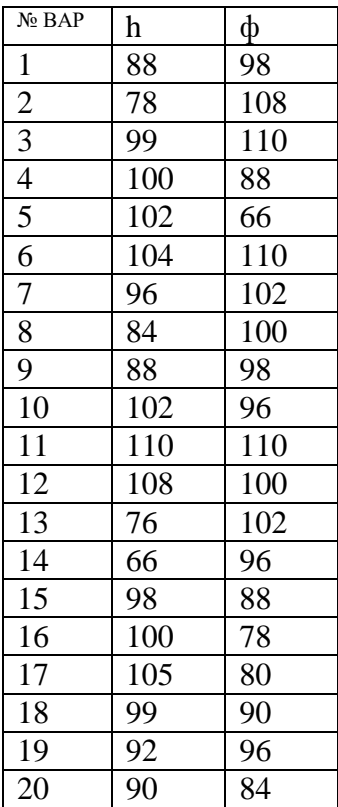

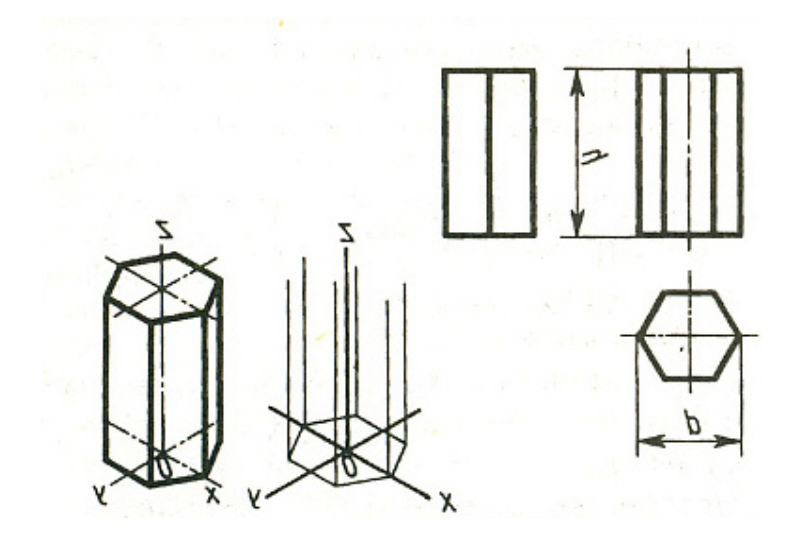

# МЕТОДИЧЕСКИЕ УКАЗАНИЯ К ВЫПОЛНЕНИЮ ПРАКТИЧЕСКОЙ РАБОТЫ №5

**Задание:1. выполнить комплексный чертеж геометрических тел согласно варианта в масштабе 1:1**

**2. Деталь (сфера) заменить и выполнить цилиндрической.**

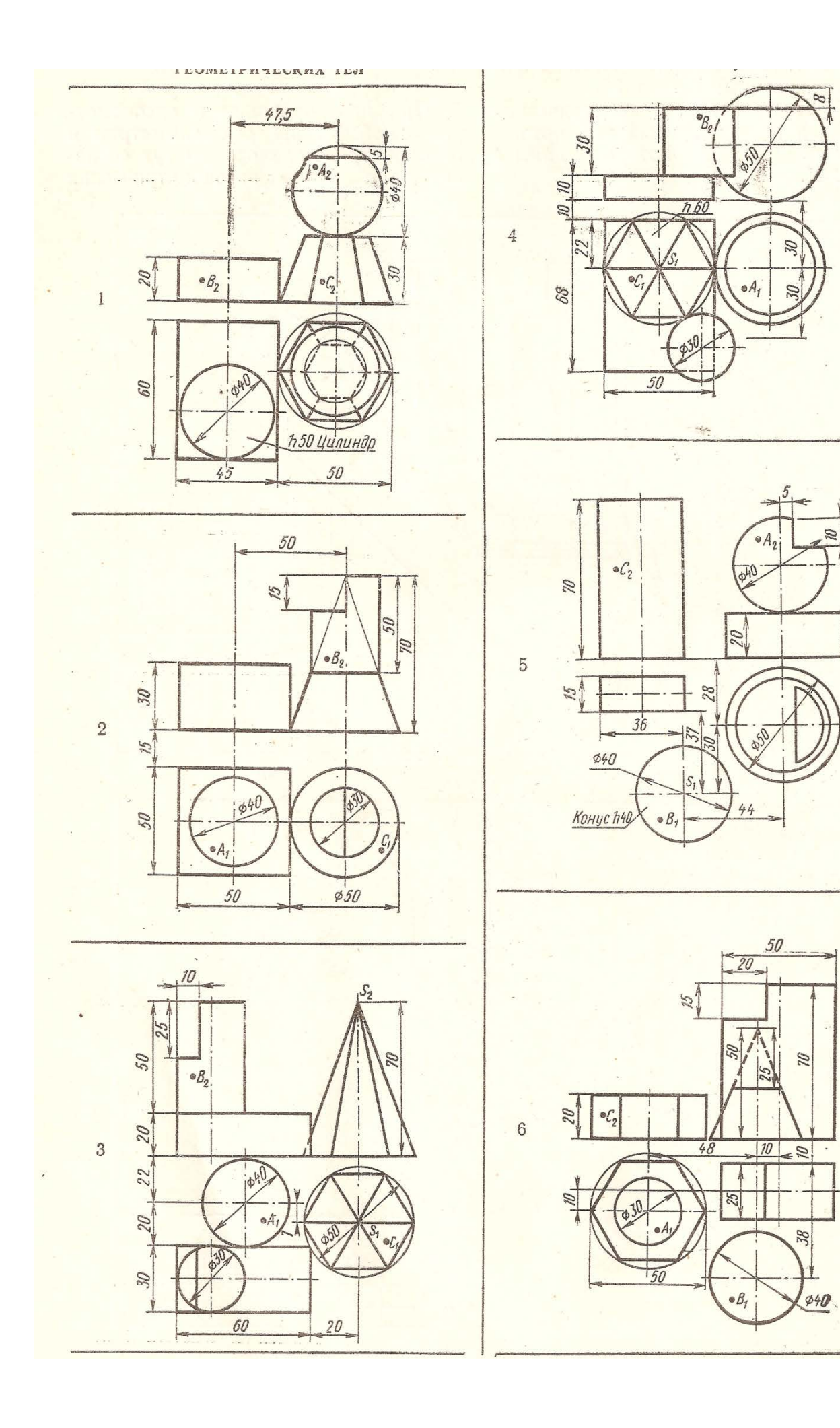

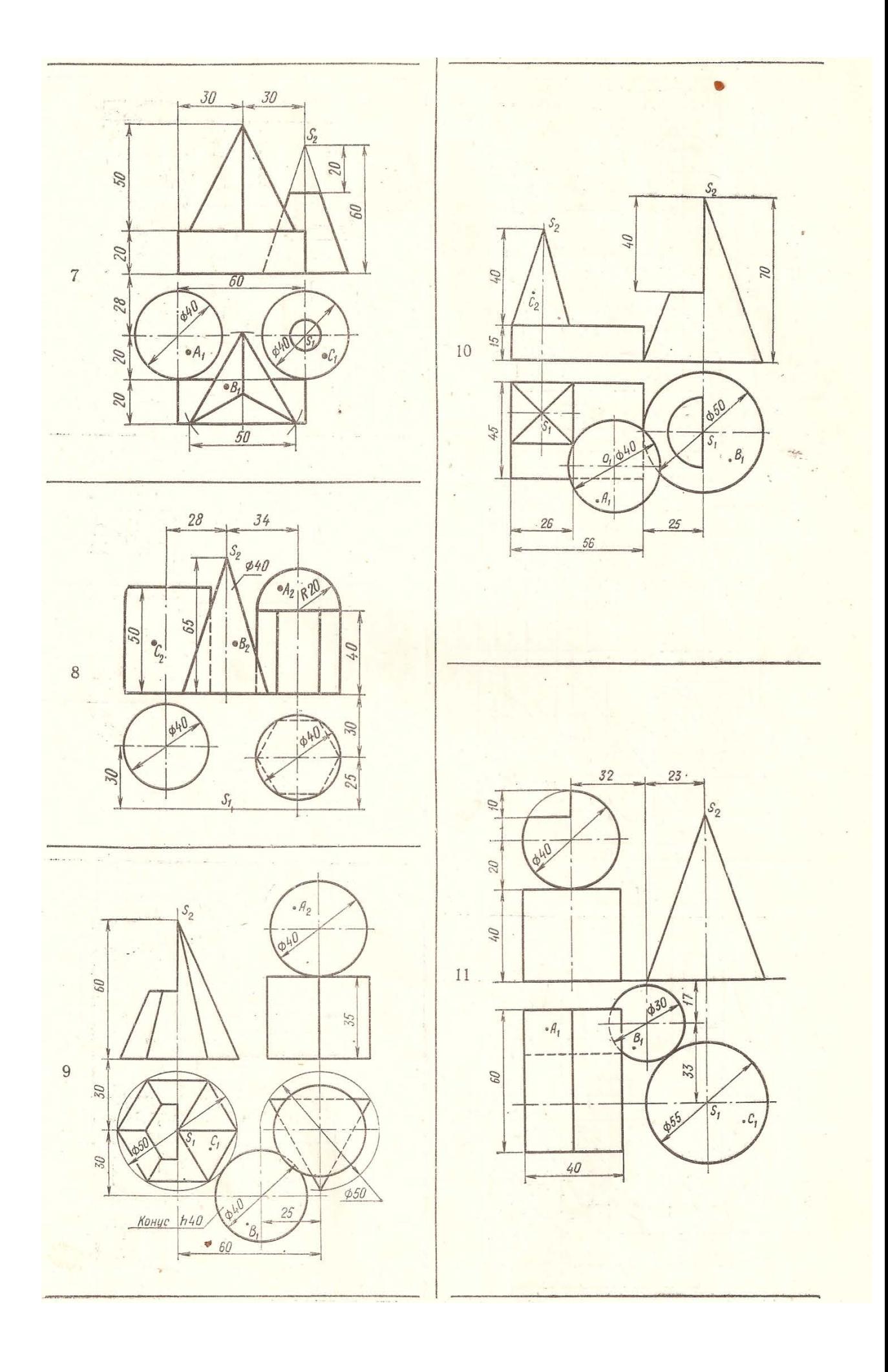

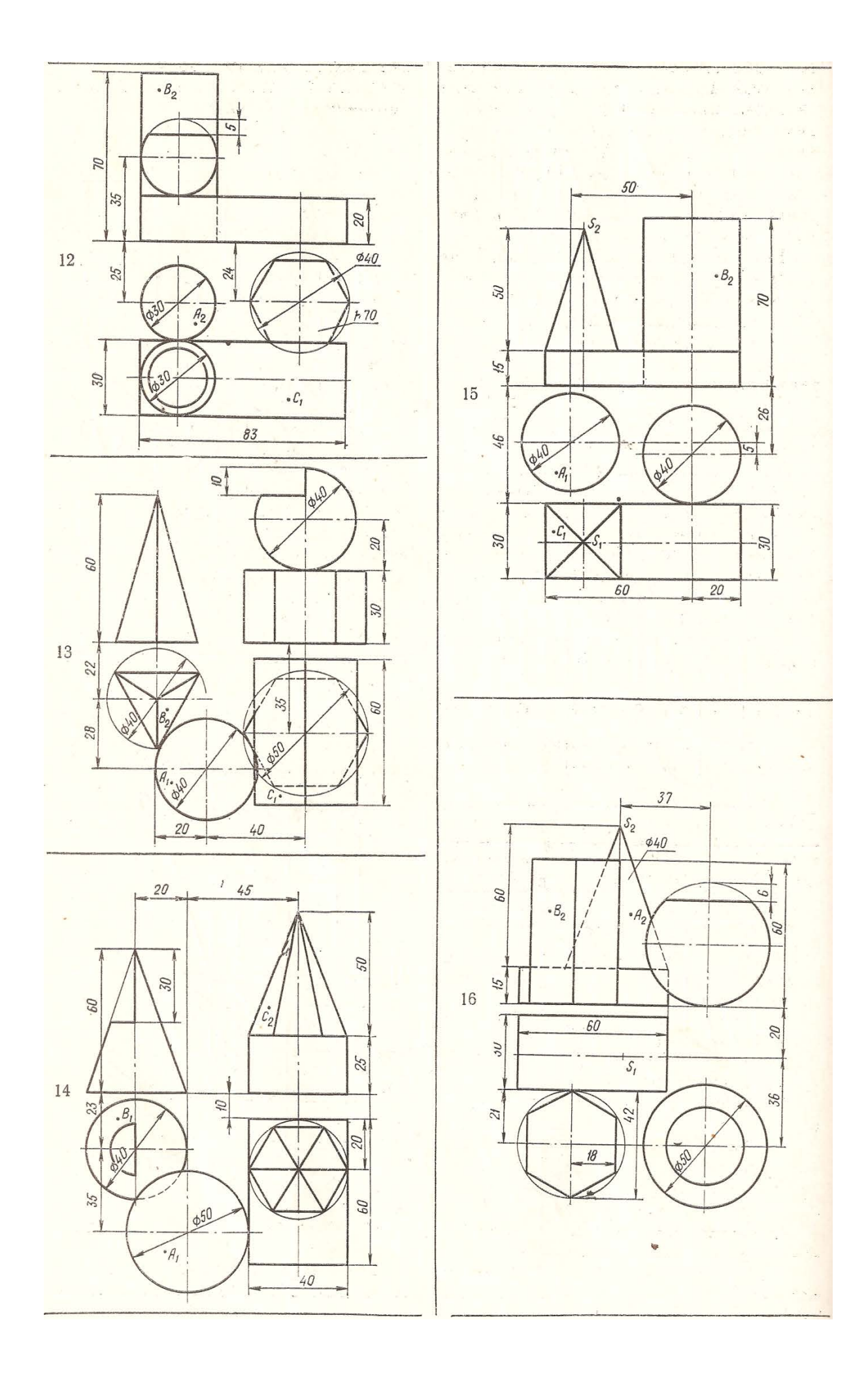

### Построение видов на чертеже

Цель работы: Выполнить построение видов на чертеже

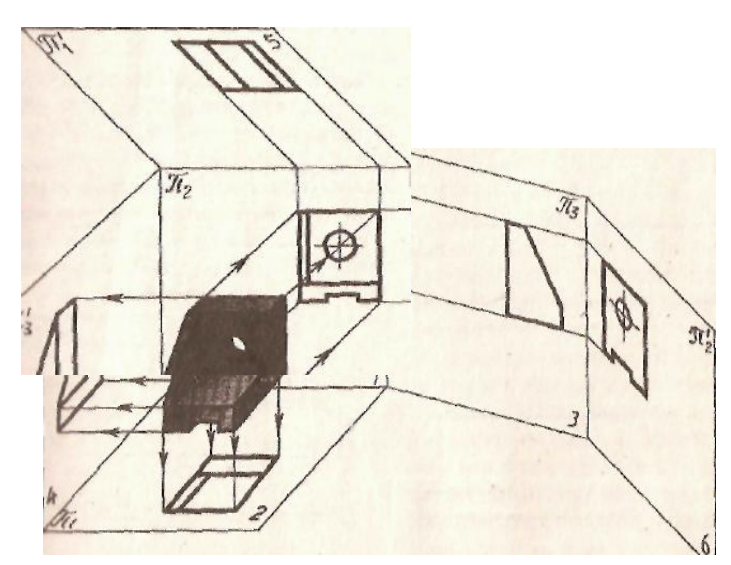

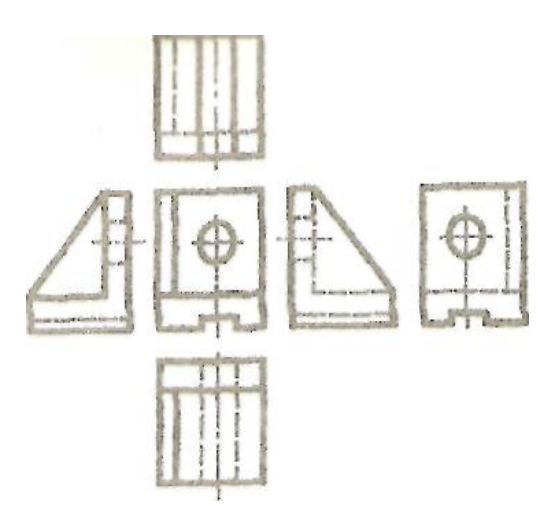

Способ построения изометрической проекции детали от формообразующей грани используется для деталей, форма

которых имеет плоскую грань, называемую формообразующей; ширина (толщина) детали на всем протяжении одинакова, на боковых поверхностях отсутствуют пазы, отверстия и другие элементы. Последовательность построения изометрической проекции заключается в следующем:

- 1) построение осей изометрической проекции;
- 2) построение изометрической проекции формообразующей грани;
- 3) построение проекций остальных граней посредством изображения ребер модели;

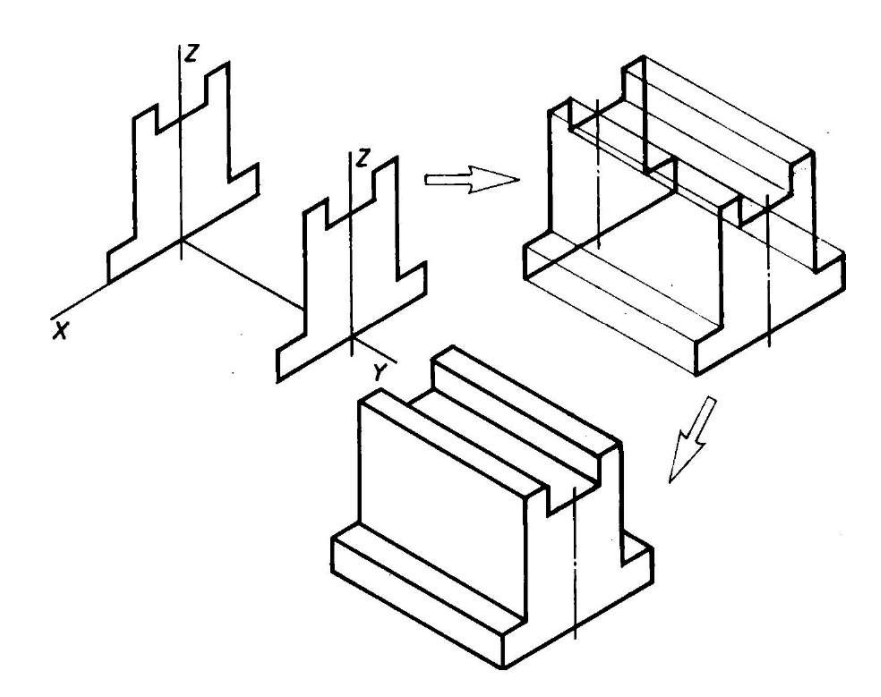

Рис. 1. Построение изометрической проекции детали, начиная от формообразующей грани

4) обводка изометрической проекции (рис. 1).

Построение изометрической проекции детали на основе последовательного приращения объемов

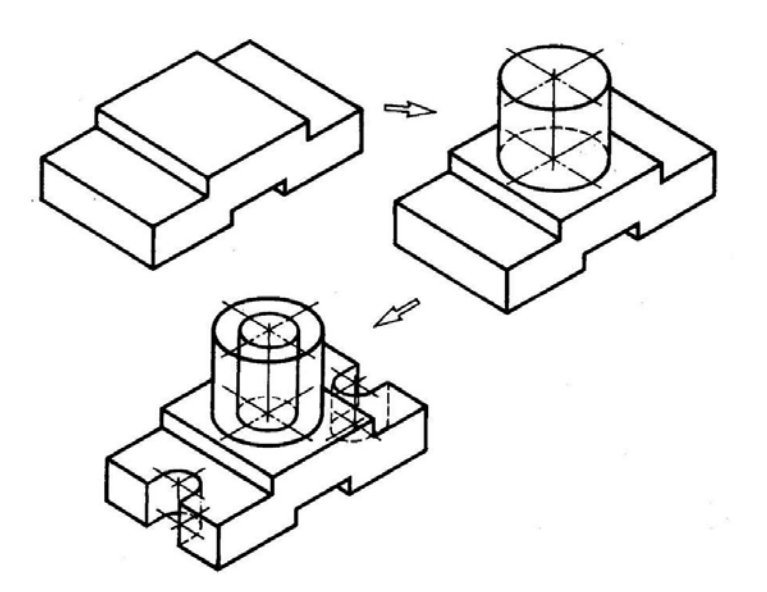

Задание: 1.Выполненить построение трех видов детали (фронтальный, горизонтальный, профильный) в масштабе 2:1

2. Выполнить построение изометрической проекции детали.

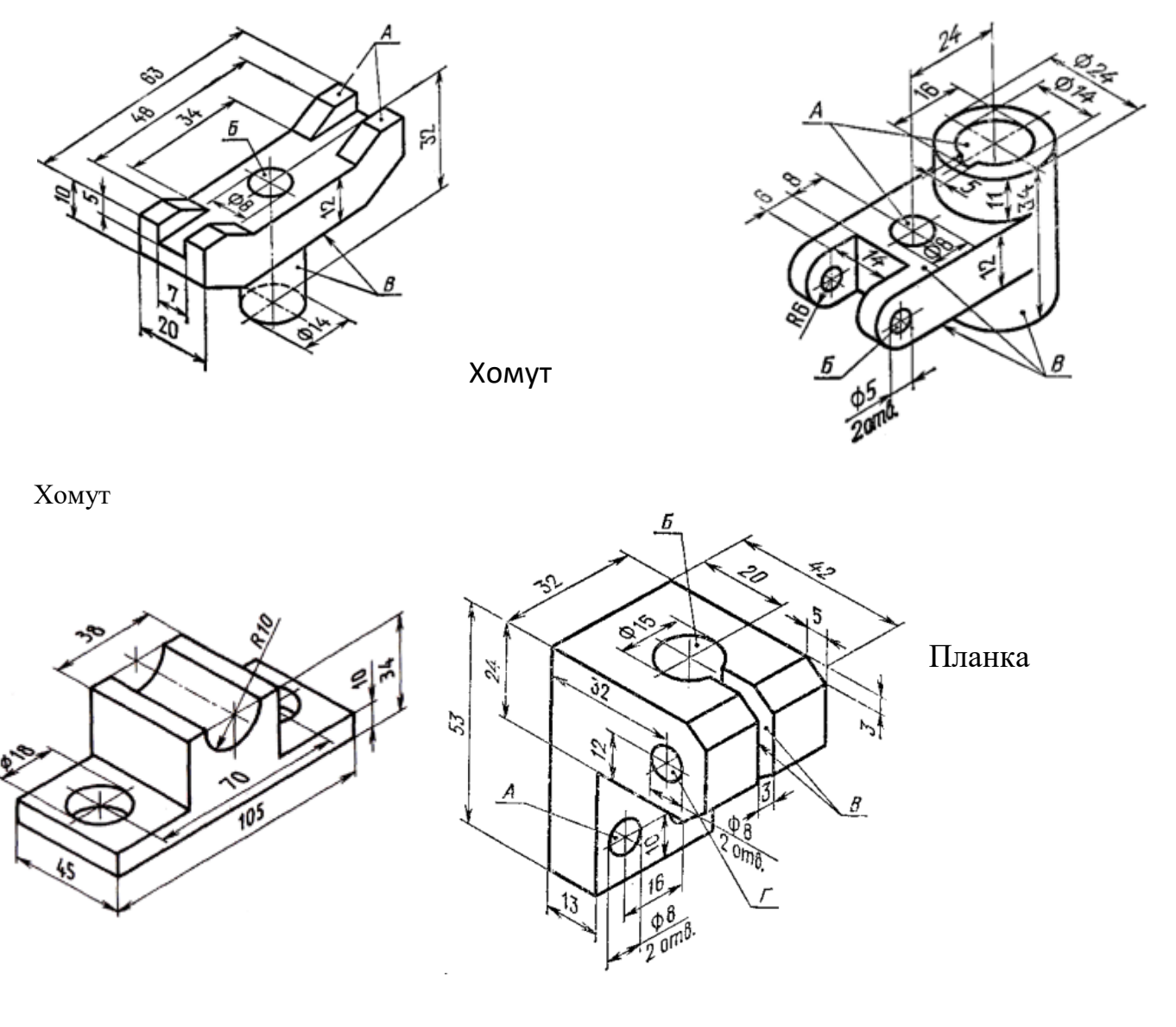

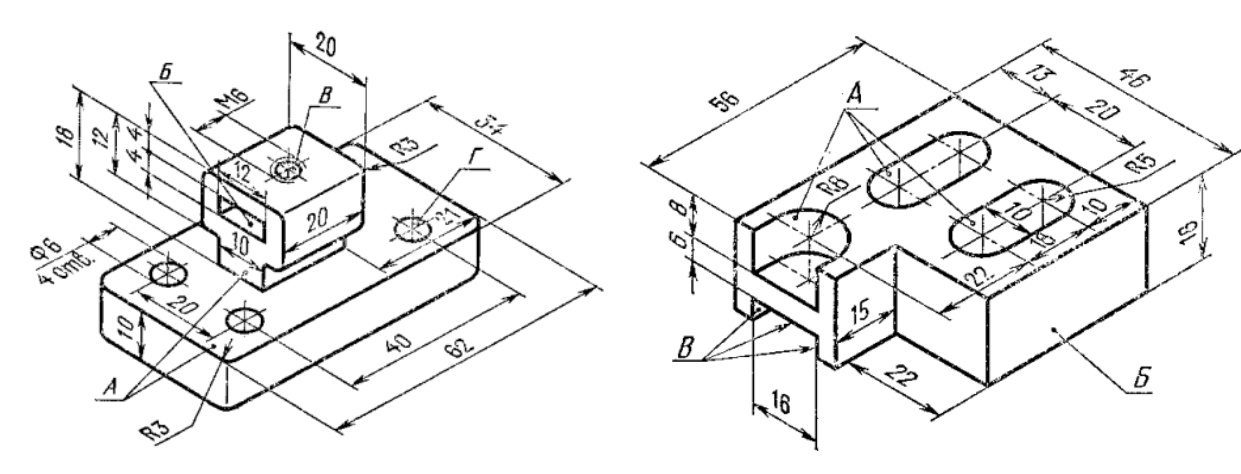

стойка

вилка

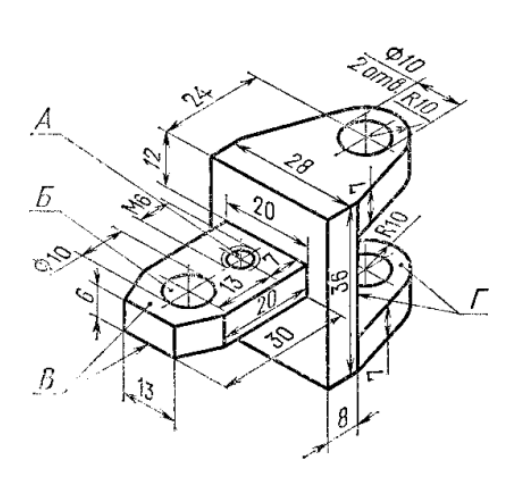

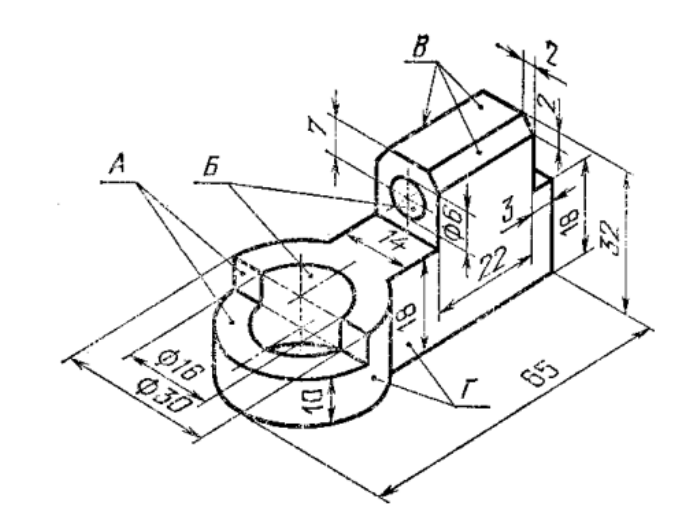

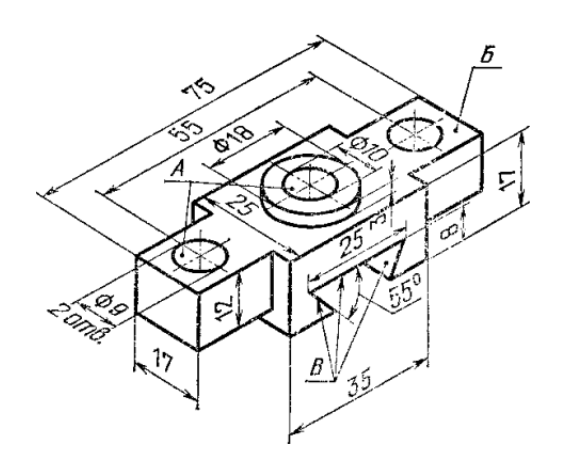

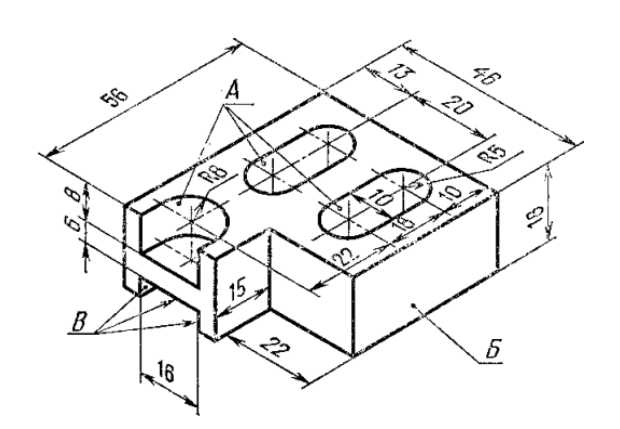

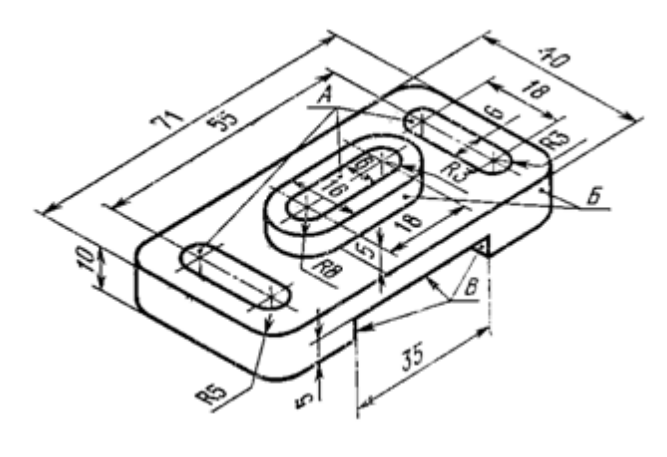

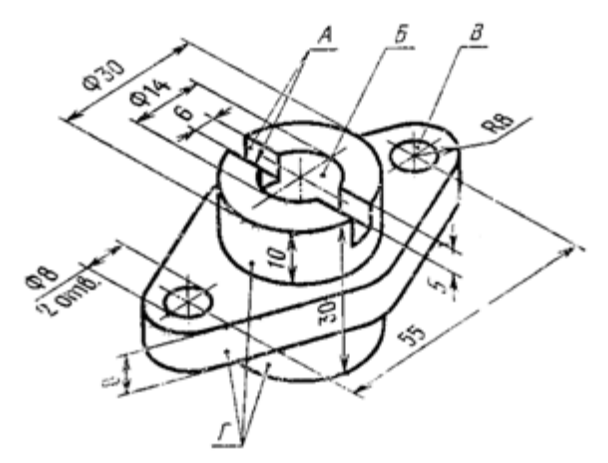

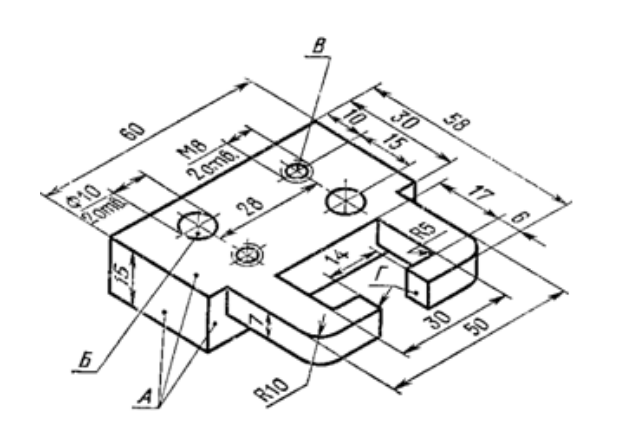

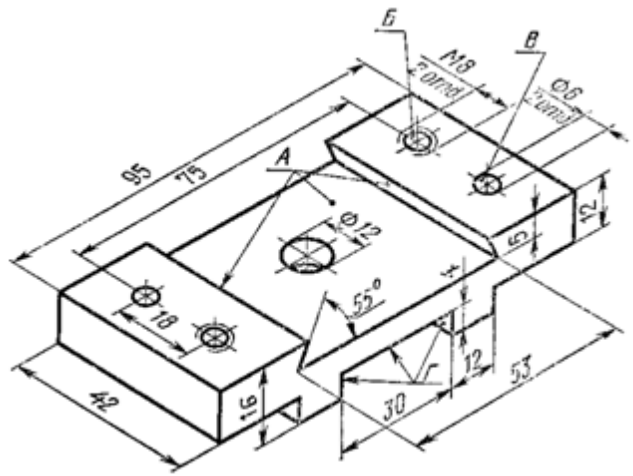

Корпус

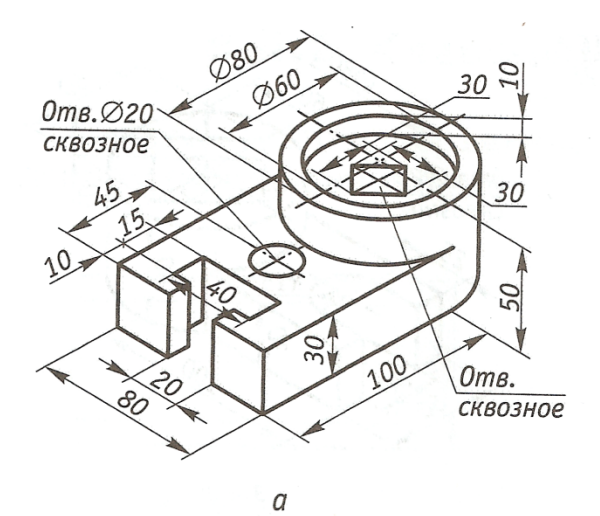

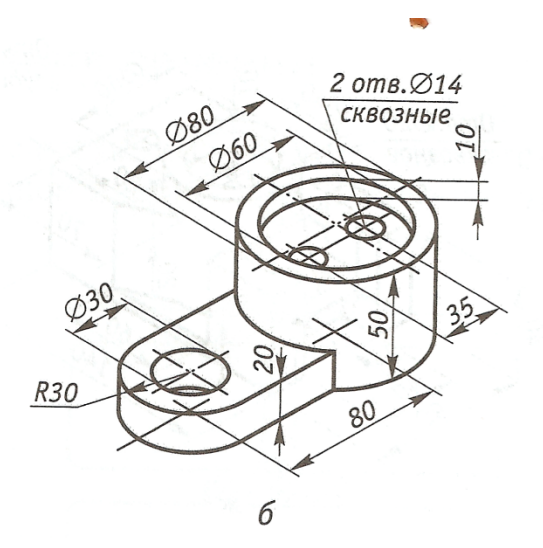

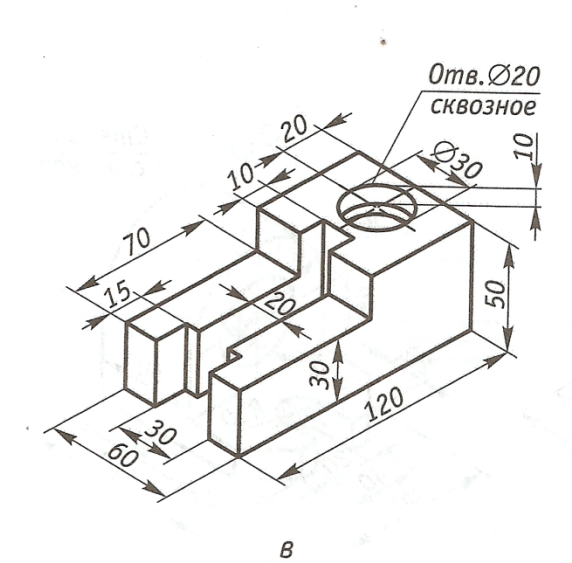

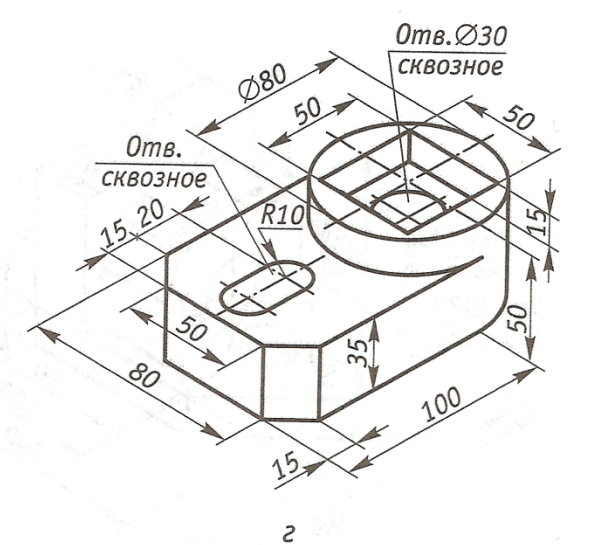

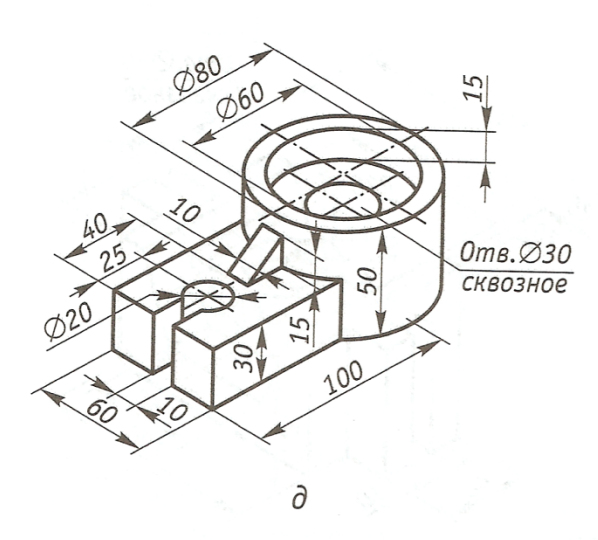

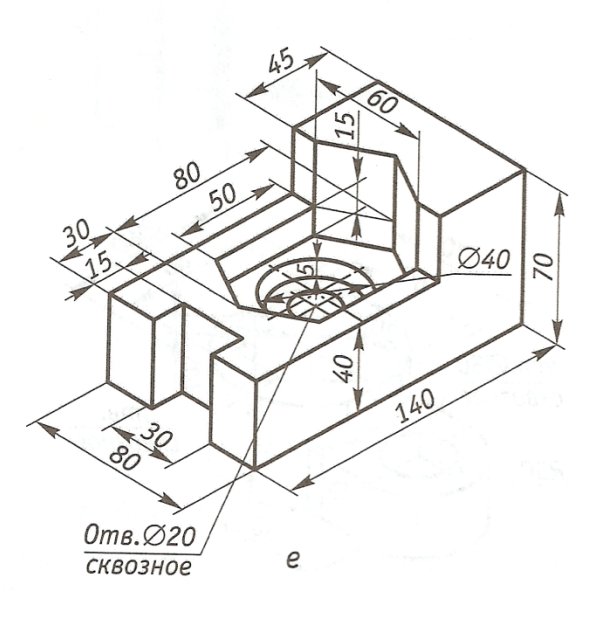

 $\tilde{\zeta}$ 

### МЕТОДИЧЕСКИЕ УКАЗАНИЯ К ВЫПОЛНЕНИЮ ПРАКТИЧЕСКОЙ РАБОТЫ №7

Сечения и разрезы

Цель работы: выполнение построения сечений на чертеже

**Сечением** называется изображение фигуры, получающейся при мысленном рассечении предмета плоскостью (или несколькими плоскостями). На сечении показывается только то, что получается непосредственно в секущей плоскости.

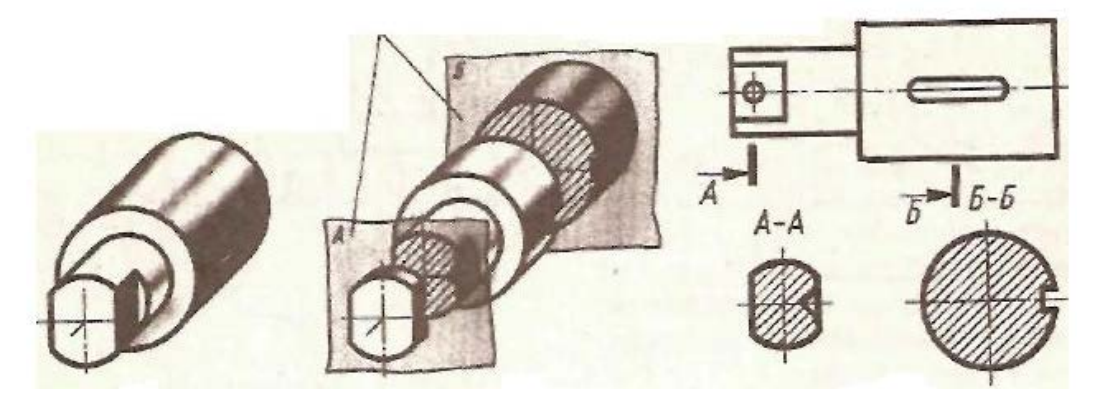

**Расположение сечений.** В зависимости от расположения сечения подразделяются на вынесенные и наложенные.

**Вынесенными сечениями** называются такие, которые располагаются вне контуров- изображений, приведенных на чертеже (см. рис. 2).

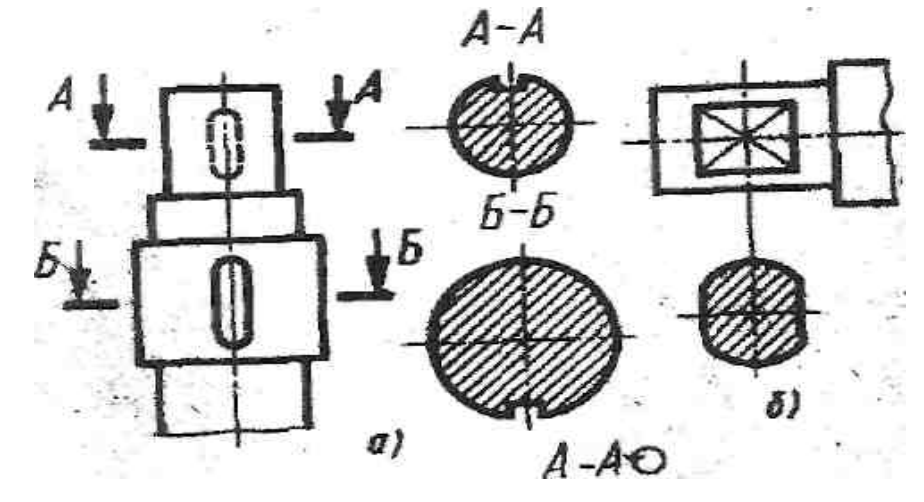

Рис 2.

Контур вынесенного сечения обводится сплошной основной линией такой же толщины (s), как видимый контур изображения Вынесенное сечение можно располагать на любом месте поля чертежа. Оно может быть помещено непосредственно на продолжении линии сечения (рис. 2, *б)* или в стороне от этой линии. **Наложеннымисечениями** называются такие, которые располагаются непосредственно на видах чертежа (см. рис. 3*).*

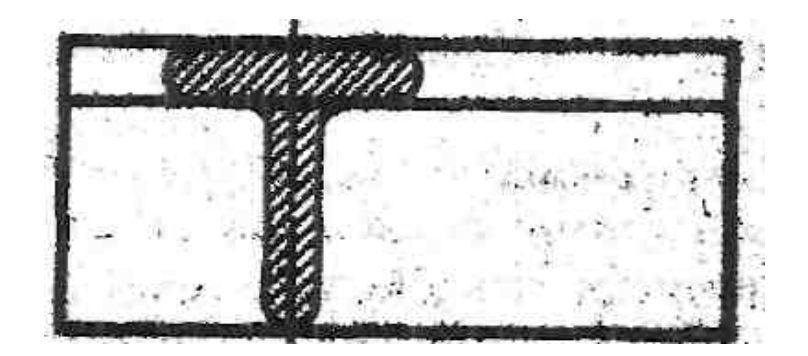

Контур наложенного сечения обводят сплошной тонкой линией (от 5/3 до 5/2). Если при этом сечение закрывает контурные линии вида, то они не прерываются в месте расположения наложенного сечения. Наложенное сечение располагают в том месте, где проходила секущая плоскость, и непосредственно на самом виде, к которому оно относится (рис. 3), т. е. как бы накладывают на изображение, откуда и произошло название «наложенное сечение».

**Обозначение сечений.** Положение секущей плоскости указывают на чертеже линией сечения.

Ось симметрии наложенного или вынесенного сечения указывают штрих-пунктирной тонкой линией без обозначения буквами и стрелками и линию сечения не проводят (рис. 3 ). Во всех остальных случаях для линии сечения применяют разомкнутую линию (см. рис. 1; 2, *а, в).*Разомкнутую линию проводят в виде отдельных штрихов", не пересекающих контур соответствующего изображения. Толщина штрихов разомкнутой линии берется в пределах от 5 до 1 '/2S, а длина их от 8 до 20 мм. На начальном и конечном штрихах перпендикулярно им, на расстоянии 2 ... 3 мм от конца штриха, ставят стрелки, указывающие направление взгляда.

У начала и конца линии сечения ставят одну и ту же прописную букву русского алфавита. При этом выбирают последовательно начальные буквы алфавита *{А, Б, В, Г, Д* и т.д.). Буквы наносят около стрелок.(рис.4.)

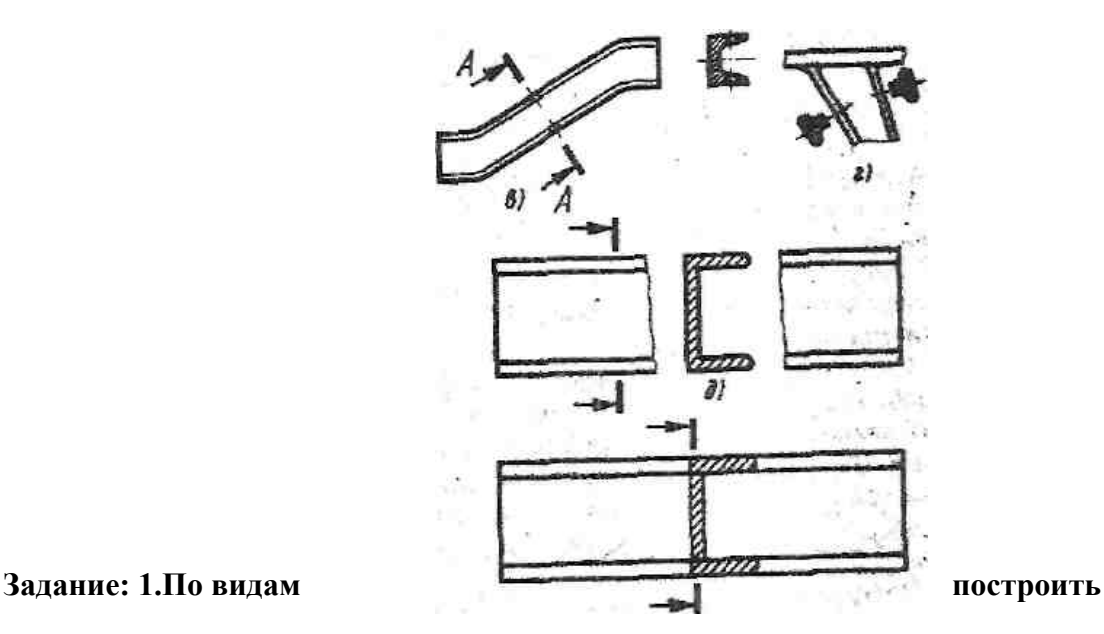

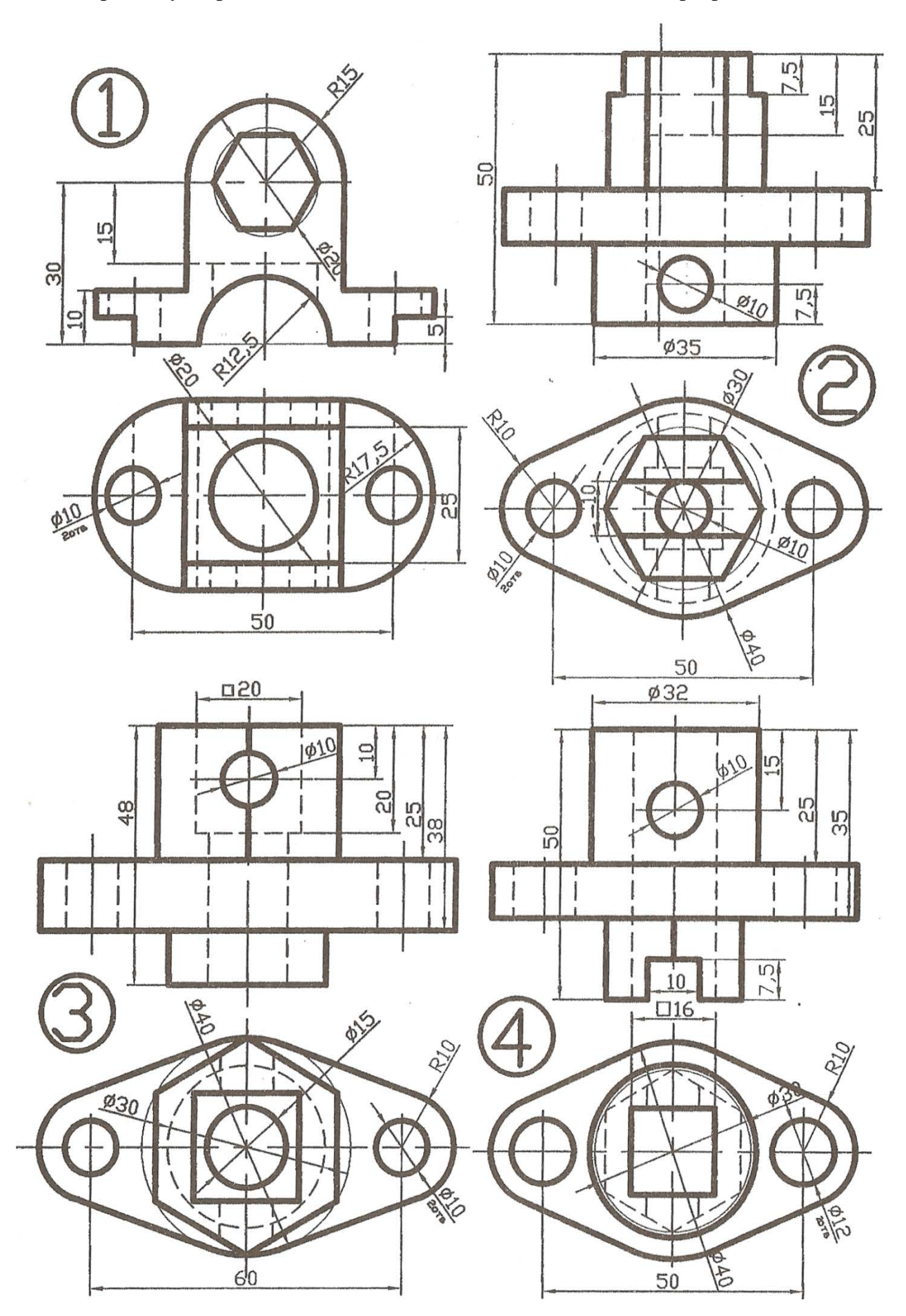

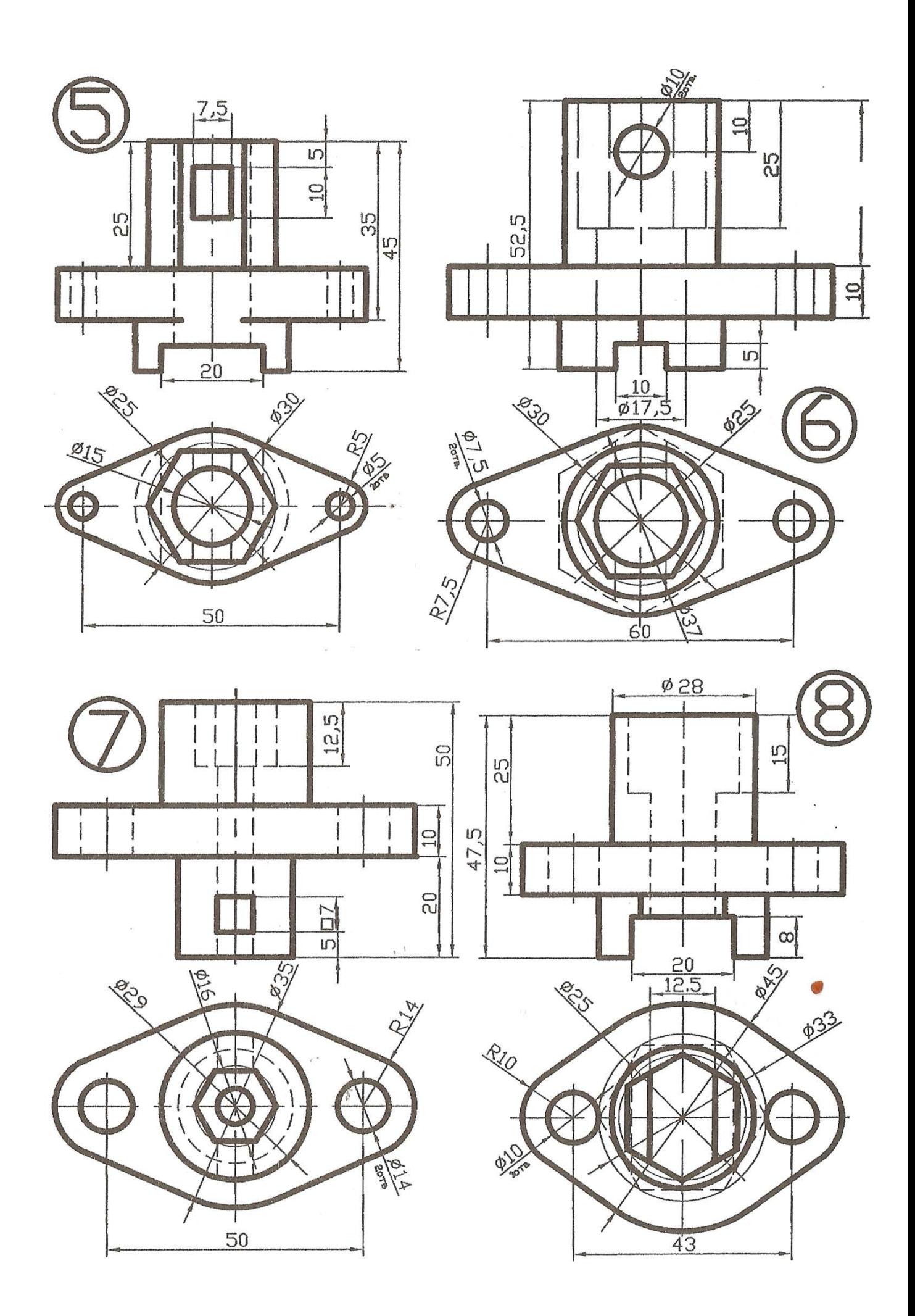

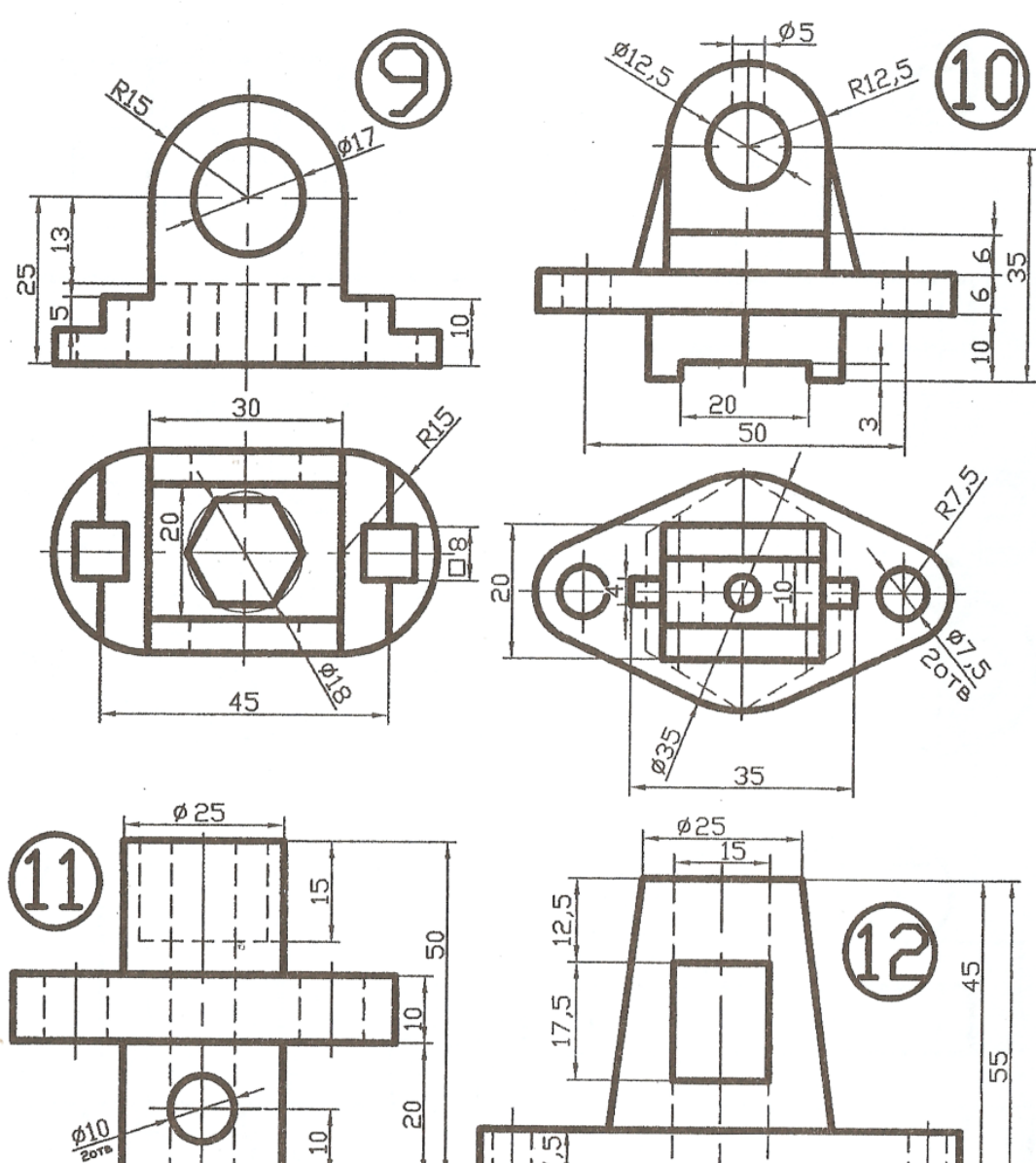

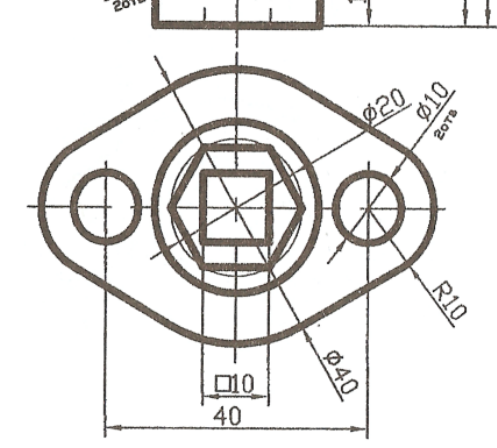

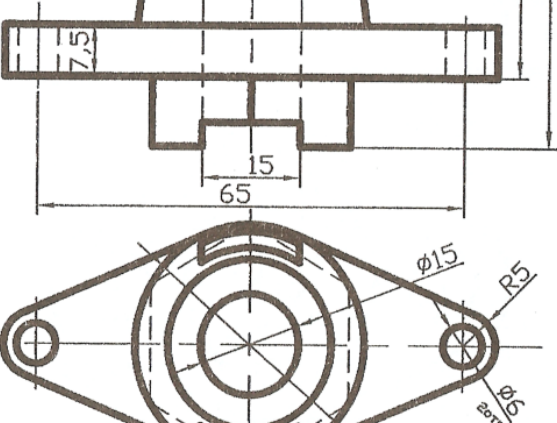

37

Polar

Recipe

#### МЕТОДИЧЕСКИЕ УКАЗАНИЯ К ВЫПОЛНЕНИЮ ПРАКТИЧЕСКОЙ РАБОТЫ №8

#### Прямоугольное проецирование на две взаимно-перпендикулярные плоскости проекций (метод Монжа)

Цель работы: Построение двух взаимно-перпендикулярных плоскостей проекций

В трудах, опубликованных Г. Монжем в 1799 г., предлагалось использовать систему двух взаимноперпендикулярных плоскостей проекций (рис. 2.2, *а).* Одна из них (Л)) расположена горизонтально и называется *горизонтальной плоскостью проекций,* а вторая (л2) расположена вертикально и называется фронтальной плоскостью проекций. Линия пересечения плоскостей л, и л<sub>2</sub> называется осью *проекций* (х).

Для получения проекций точки *А* в системе *щ, п<sup>2</sup>* выполняют прямоугольное проецирование на каждую из плоскостей проекций. Пересечение проецирующего луча с плоскостью л, определит положение горизонтальной проекции *A<sup>†</sup>* точки *A*, а пересечение проецирующего луча с плоскостью л<sub>2</sub> даст ее фронтальную проекцию *А ".*

Полученные таким образом изображения позволяют, располагая только проекциями точки, определить ее положение в пространстве. Действительно, если восстановить перпендикуляры в точке *А'* к горизонтальной плоскости проекции, а в точке *А"* к фронтальной плоскости проекций, то их пересечение определит положение точки *А* в данной системе плоскостей проекций, из чего можно сделать очень важный вывод: **две проекции точки вполне определяют ее положение в пространстве относительно данной системы плоскостей проекций.**

Однако пользоваться изображениями геометрического объекта, полученными на двух взаимноперпендикулярных плоскостях, было бы весьма затруднительно, поэтому необходимо перейти к

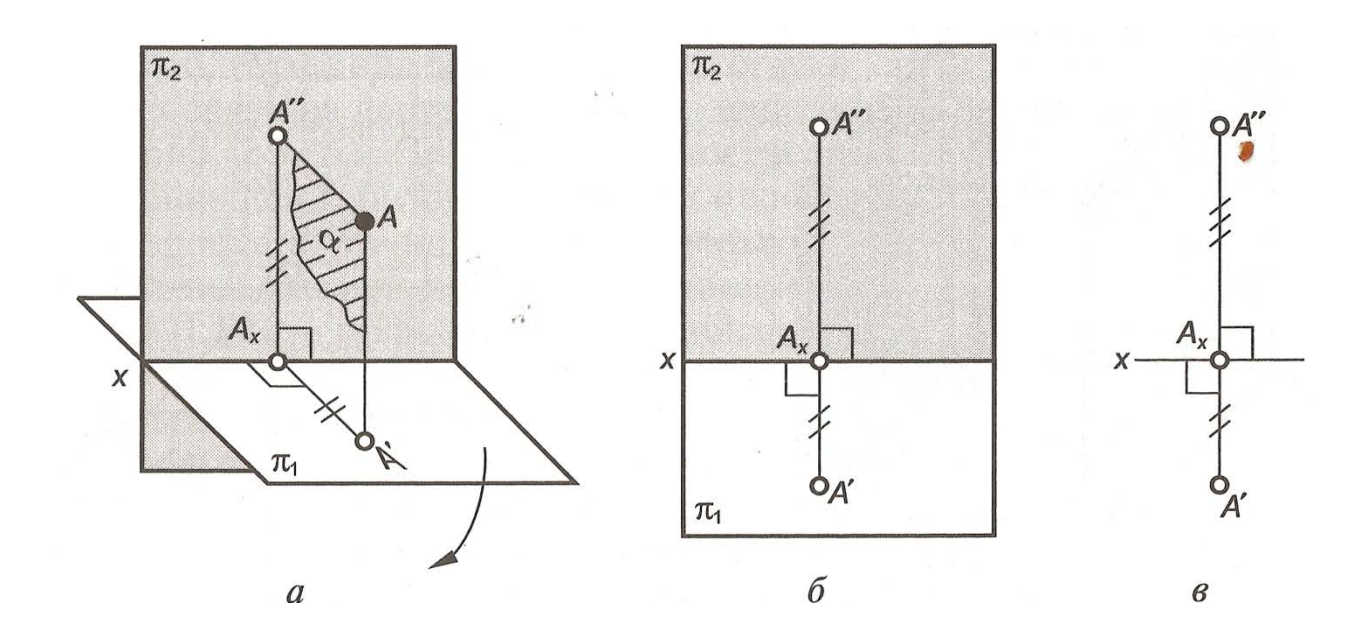

**Задание: По заданным координатам точек выполнить комплексный чертеж согласно варианта.**

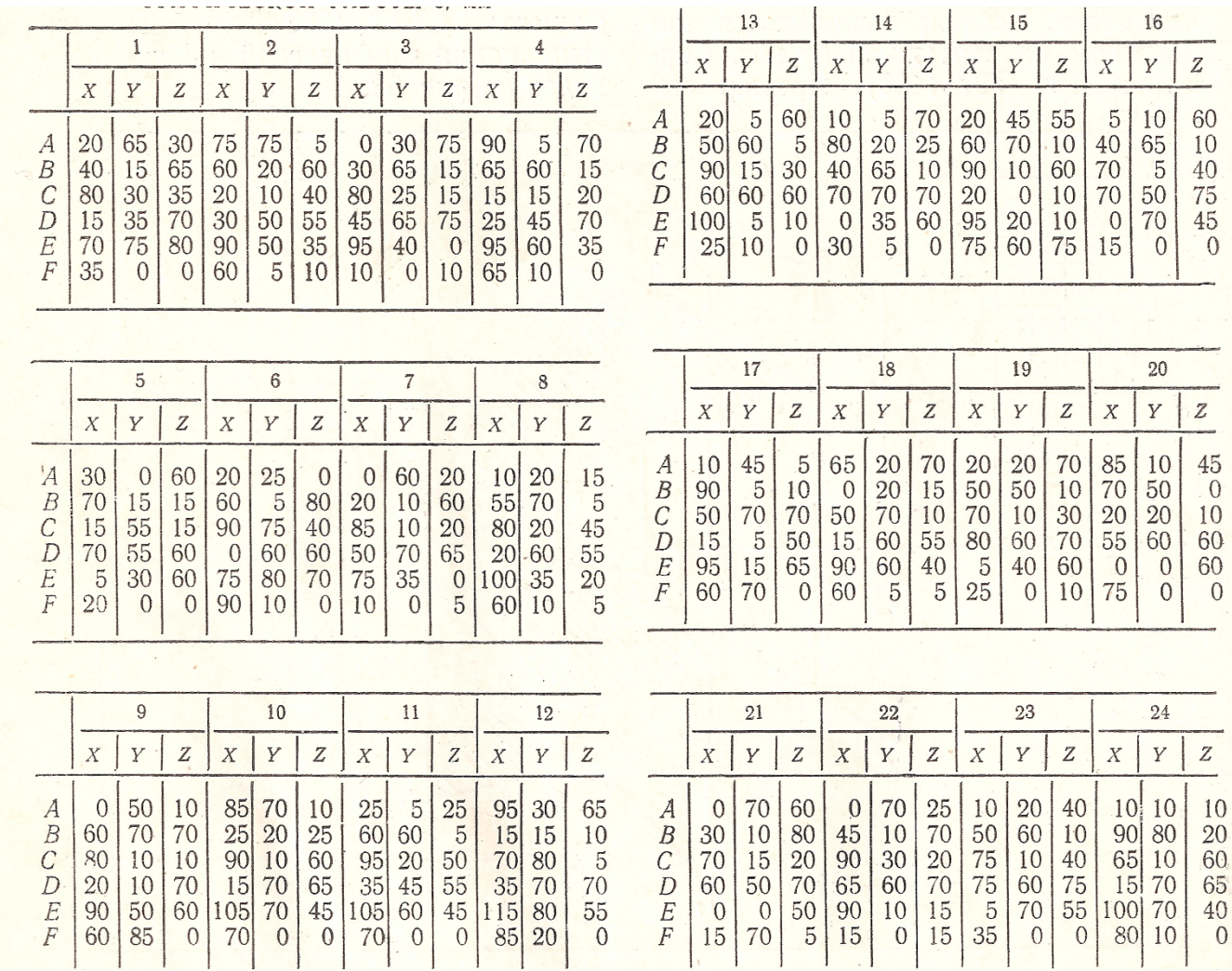

Резьбовые изделия.

Цель работы: Выполнение резьбовых соединений.

# **Указания:**

- данные для выполнения задания взять из табл. 1 и рис. 6;

- сборочный чертеж соединений выполнить на формате А3 в карандаше, спецификацию - на формате А4 (прил. Б);

- в прил. А, В представлены выписки из ГОСТов, необходимые для выполнения данного задания;

Пример выполнения задания представлен на рис. 5.

**Задание .**Резьба. Резьбовые изделия.

# **( номер варианта принять равным сумме цифр дня рождения)**

**Дано:** состав конструктивного фона.

Крепежные детали:болт, винт, шпилька, шайбы.

# **Требуется:**

**-**выполнить сборочный чертеж резьбовых соединений крепежными деталями в соответствии с ГОСТ 2.311-68 и с упрощенным изображением головок болтов и гаек по ГОСТ 2.315-68(рис.5).

# **Методические указания:**

- вычертить конструктивный фон в масштабе 2:1 в соответствии с рис. 6 с нанесением осей отверстий;

- по конструктивному фону отверстий определить тип соединений, учитывая, что винт по диаметру меньше шпильки;

- выписать исходные данные из табл. 1 по типу: Болт М14, Шпилька М12, Винт М10;

- в болтовом соединении предусмотреть пружинную шайбу (ГОСТ 6402 – 70), в соединении шпилькой – обыкновенную шайбу (ГОСТ 11371 -78);

- в шпилечном соединении и в соединении винтом предусмотреть в отверстиях запас длины резьбы 3…5 мм;

- длину болта и шпильки подсчитать по формуле, а затем округлить до ближайших больших стандартных значений:

 $L6(m) = L_A + S_{III} + H_T + 3...5,$ 

гдеLб(ш) – длина болта или длина стяжного конца шпильки , мм;

Lд – толщина скрепляемых деталей (определяется по конструктивному фону), мм; Sш – высота шайбы (параметры шайб выбираются по диаметру болта или шпильки, мм;

Нг- высота гайки (параметры гаек выбираются по диаметруболта или шпильки, мм; 3…5 – запас резьбы для болта и шпильки, мм;

следует принимать длину посадочного конца шпильки в следующих пределах:

- L1 = d – при завинчивании в стальные, латунные и бронзовые детали *(Принять для выполнения контрольного задания).*

 $-L1 = 1,25d - \pi$ ри завинчивании в детали из ковкого и серого чугуна;

 $-L1 = 2d$ - при завинчивании в детали из легких сплавов (алюминиевые и т.п.) или из пластмасс;

- проставить размеры, необходимые для сборочного чертежа (габаритные,

монтажные, установочные);

- составить и заполнить спецификацию.

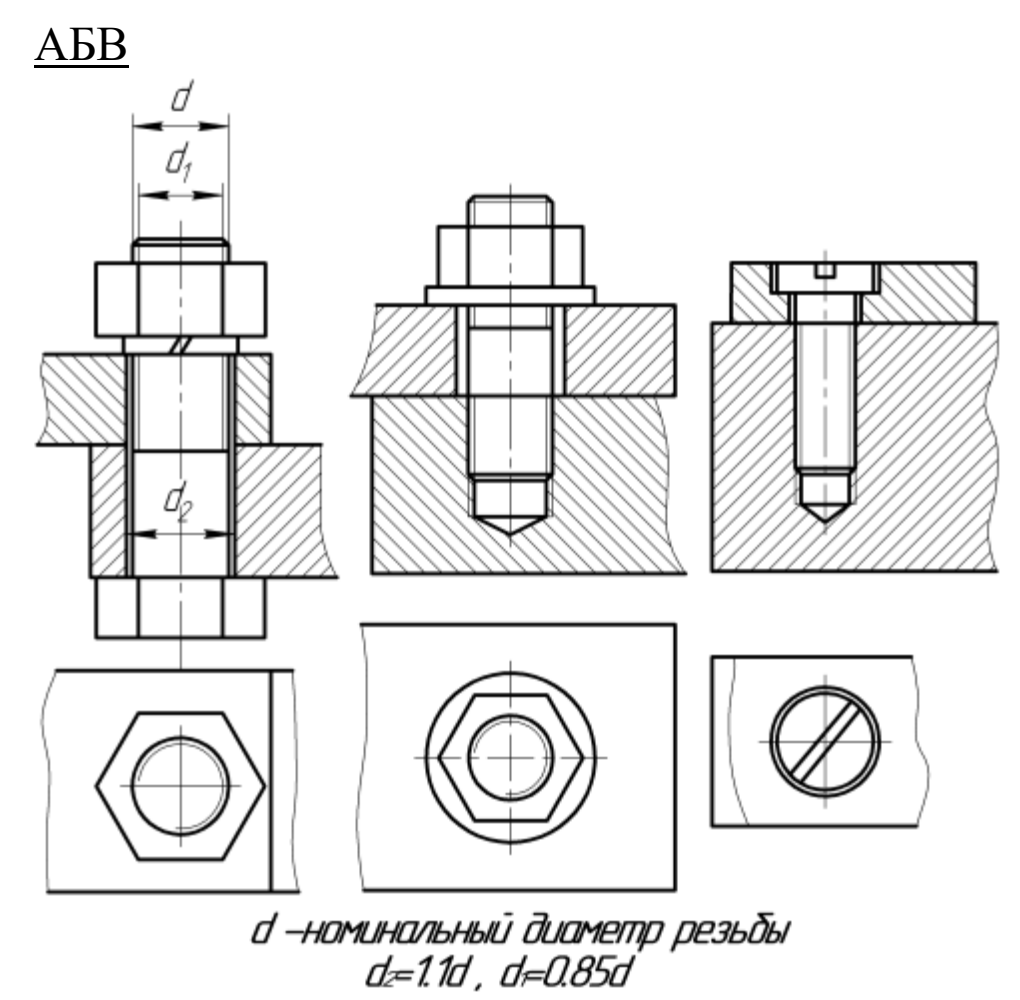

**Рисунок 5 -** Соединения крепежными деталями: а - соединение болтом; б –соединение шпилькой; в – соединение винтом.

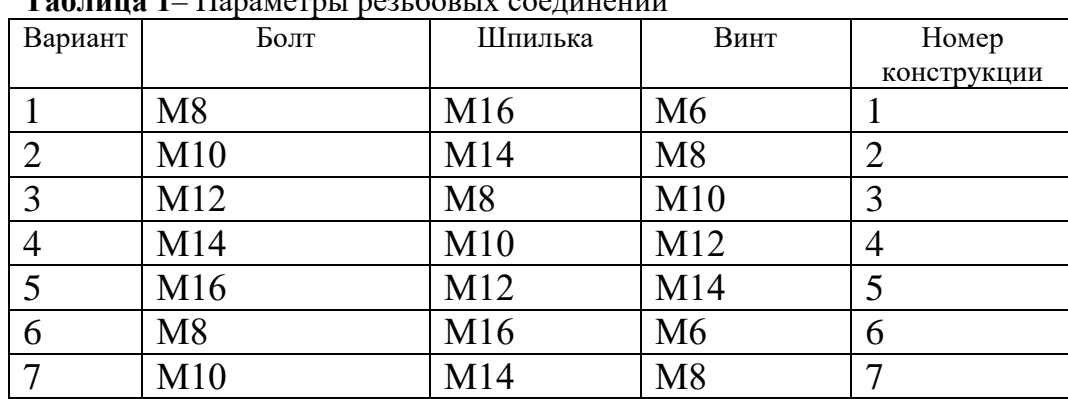

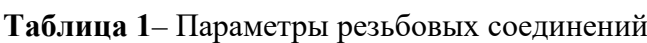

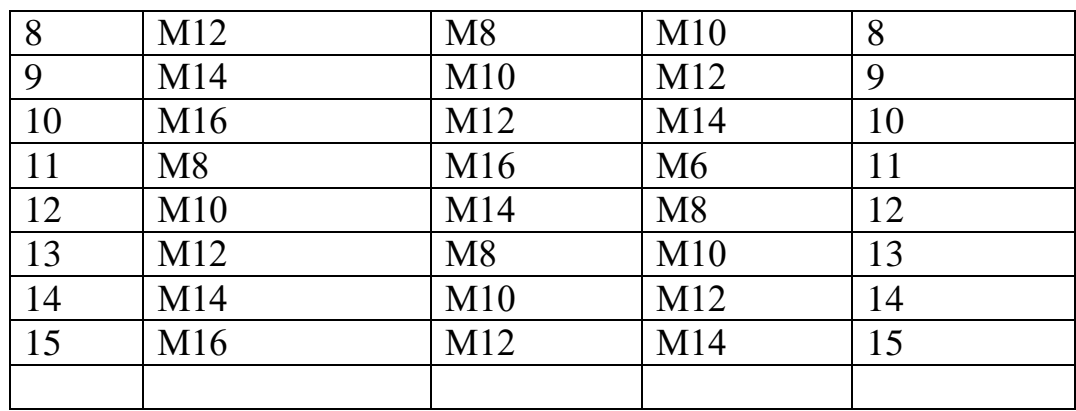

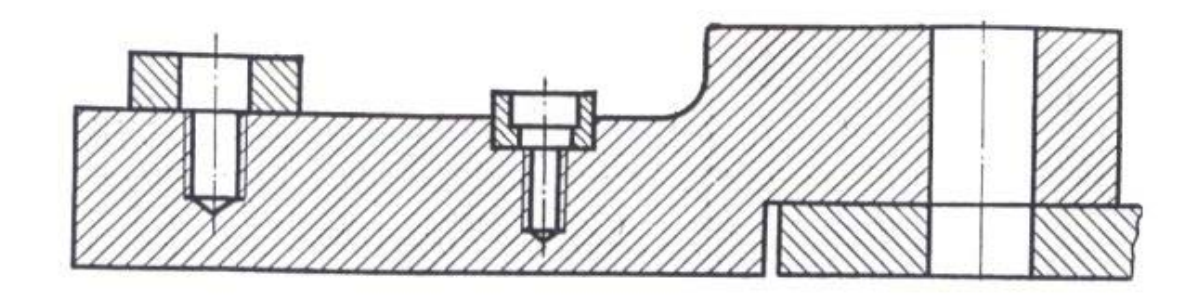

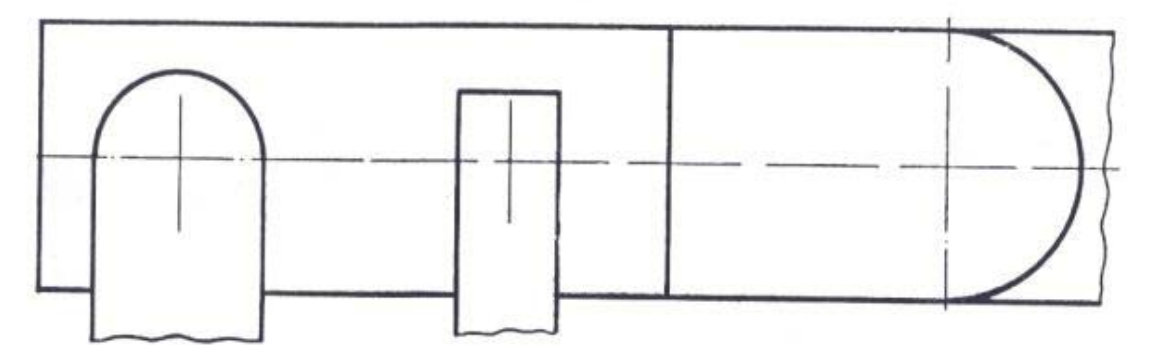

**Рисунок 6** – Варианты конструкции**1**

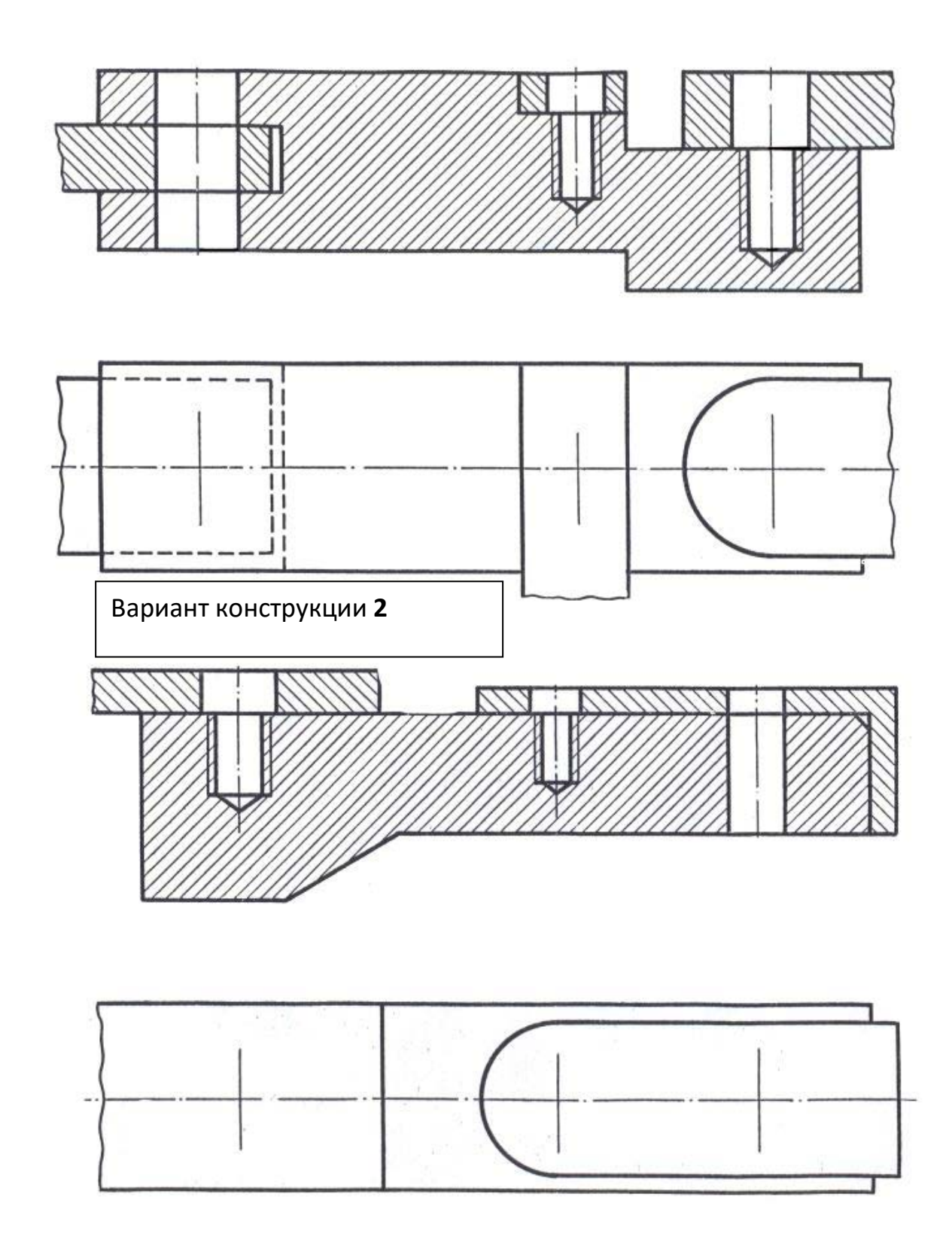

Рисунок 6. Вариант конструкции **3**

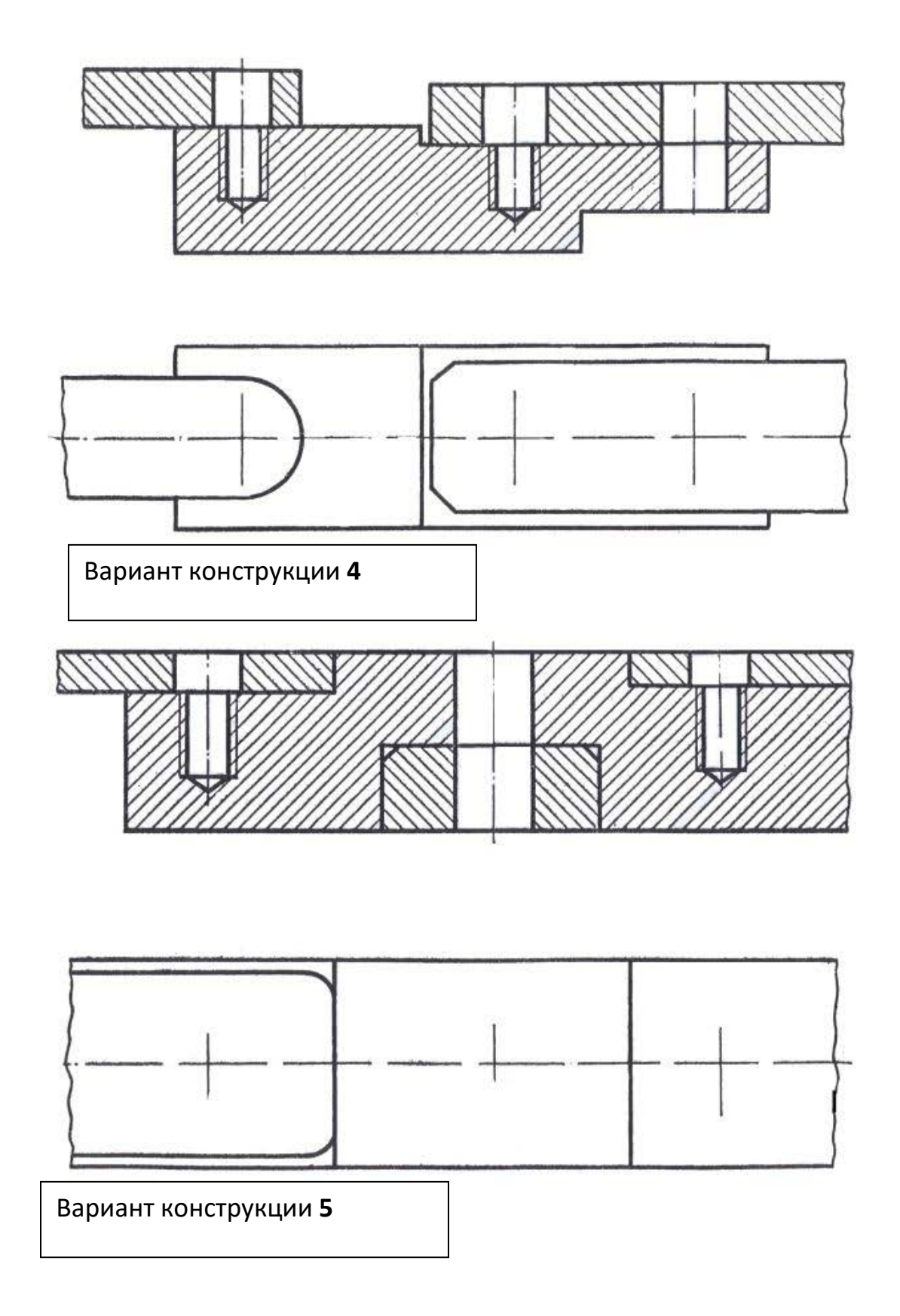

**Рисунок 6** – Продолжение

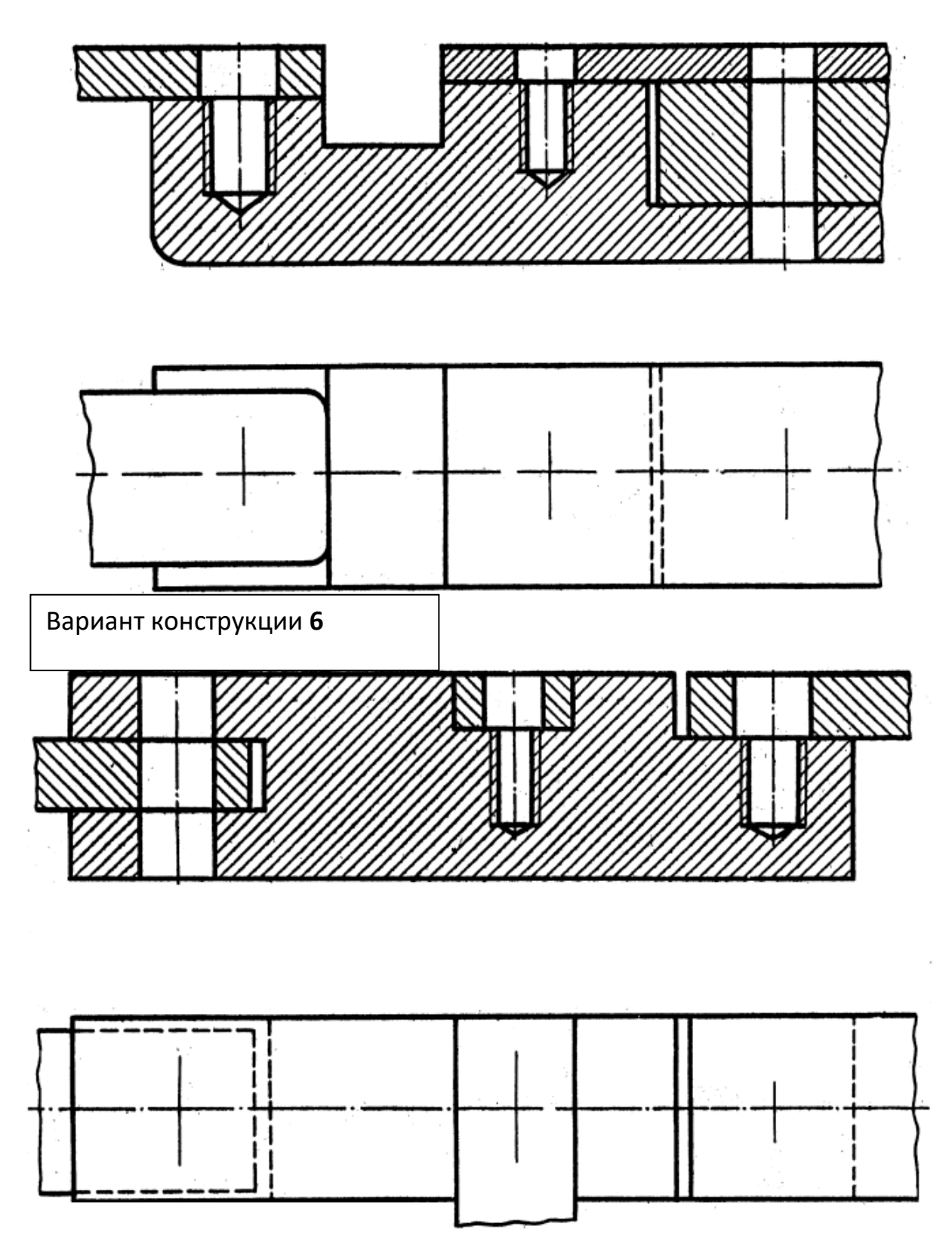

Рисунок 6 – Продолжение. Вариант конструкции **7**

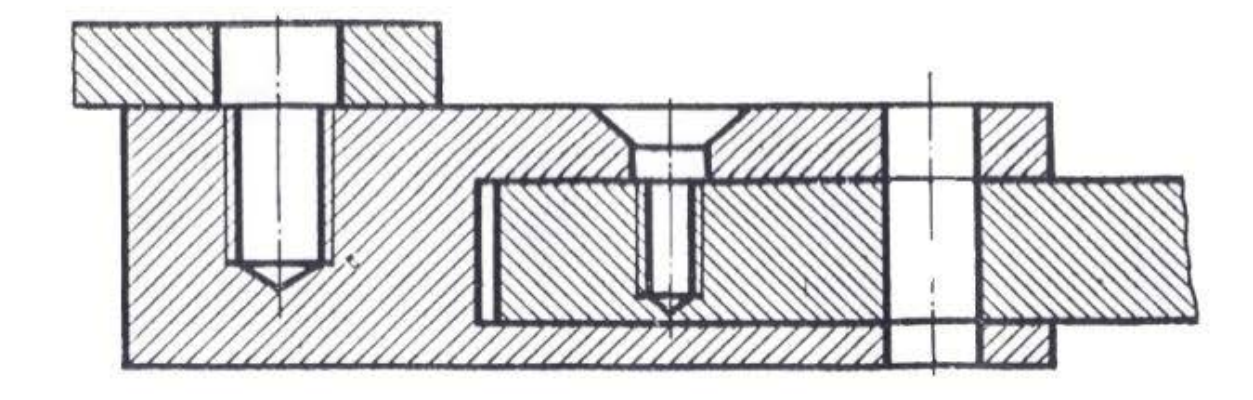

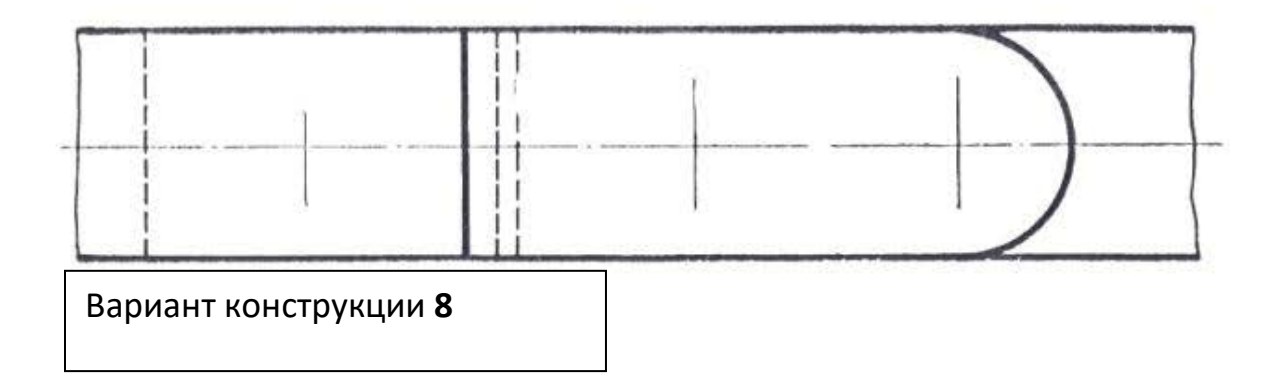

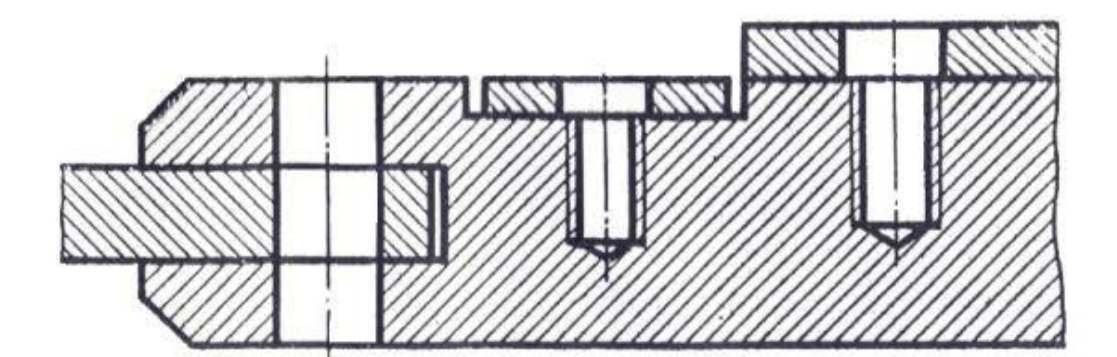

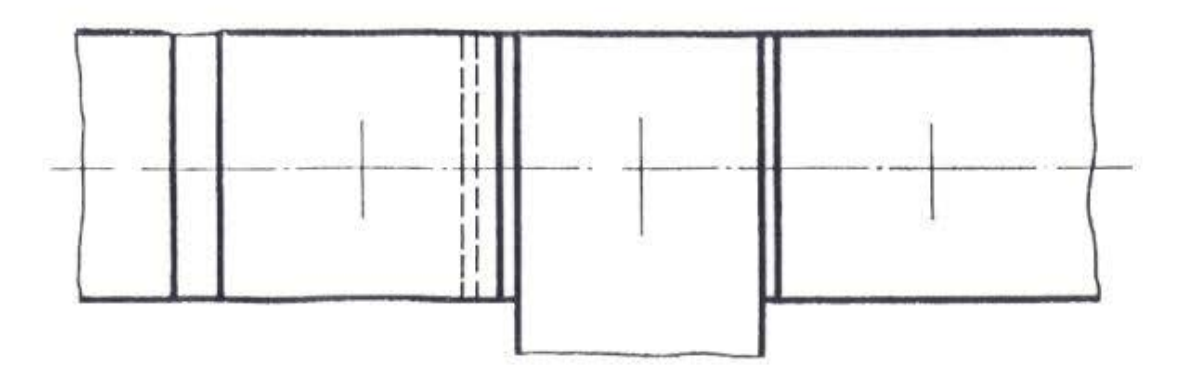

Рисунок 6 – Продолжение. Вариант конструкции **9**

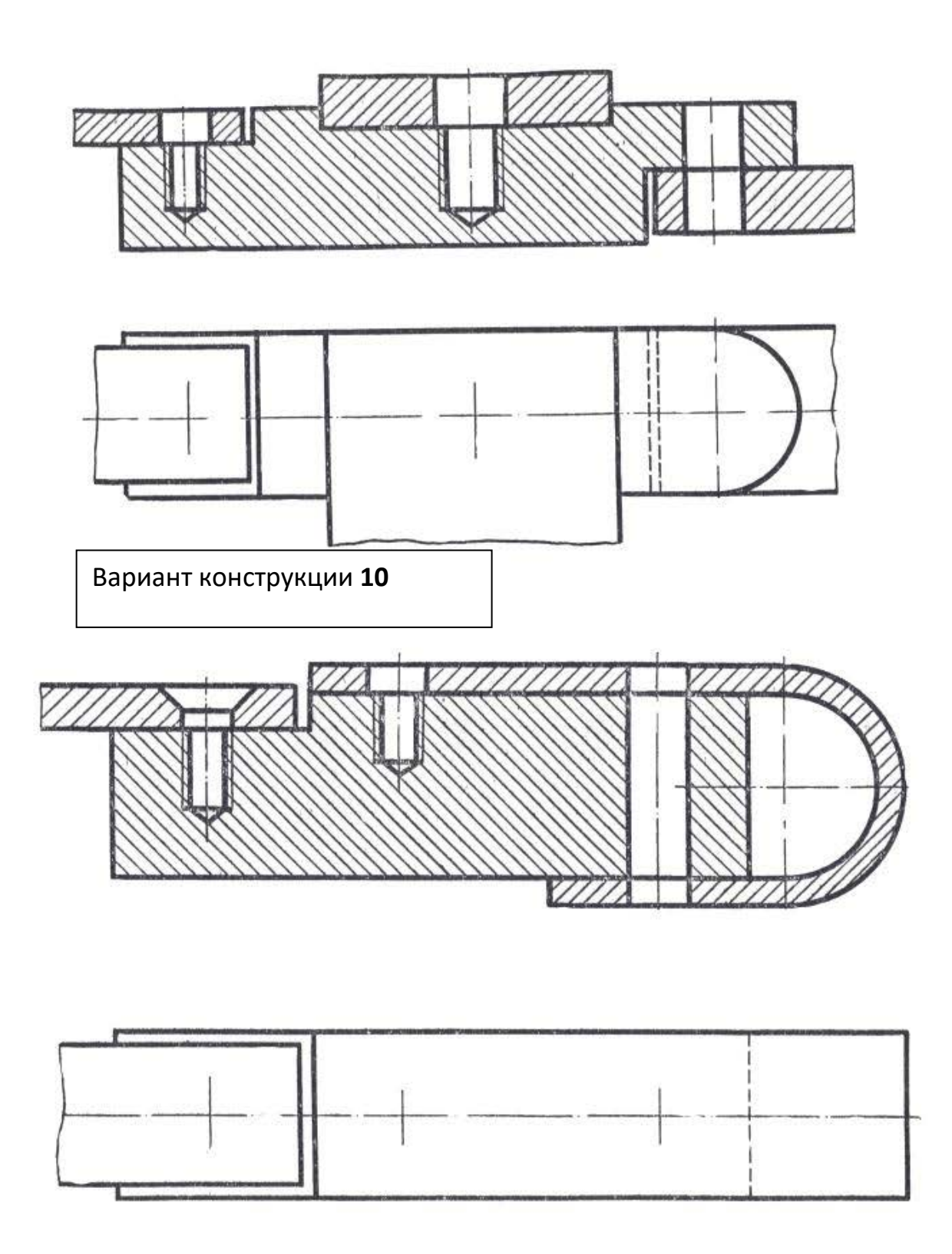

**Рисунок 6** – Продолжение. Вариант конструкции **11**

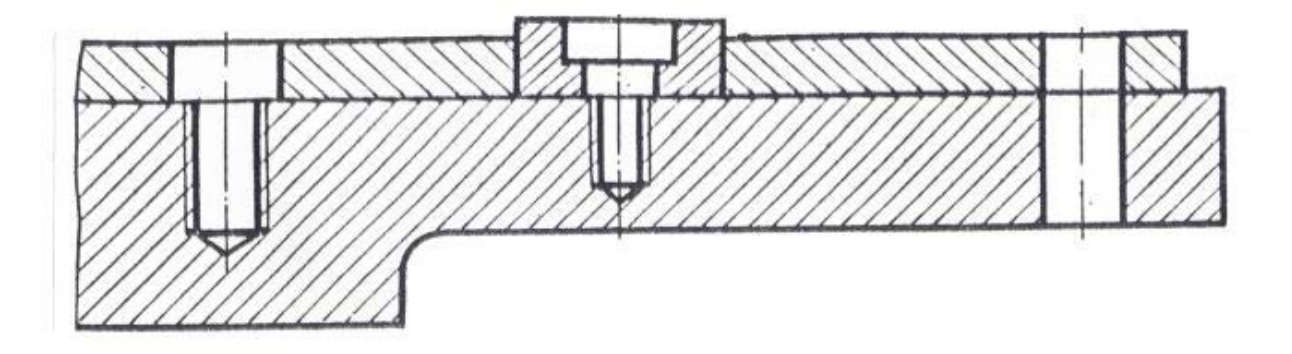

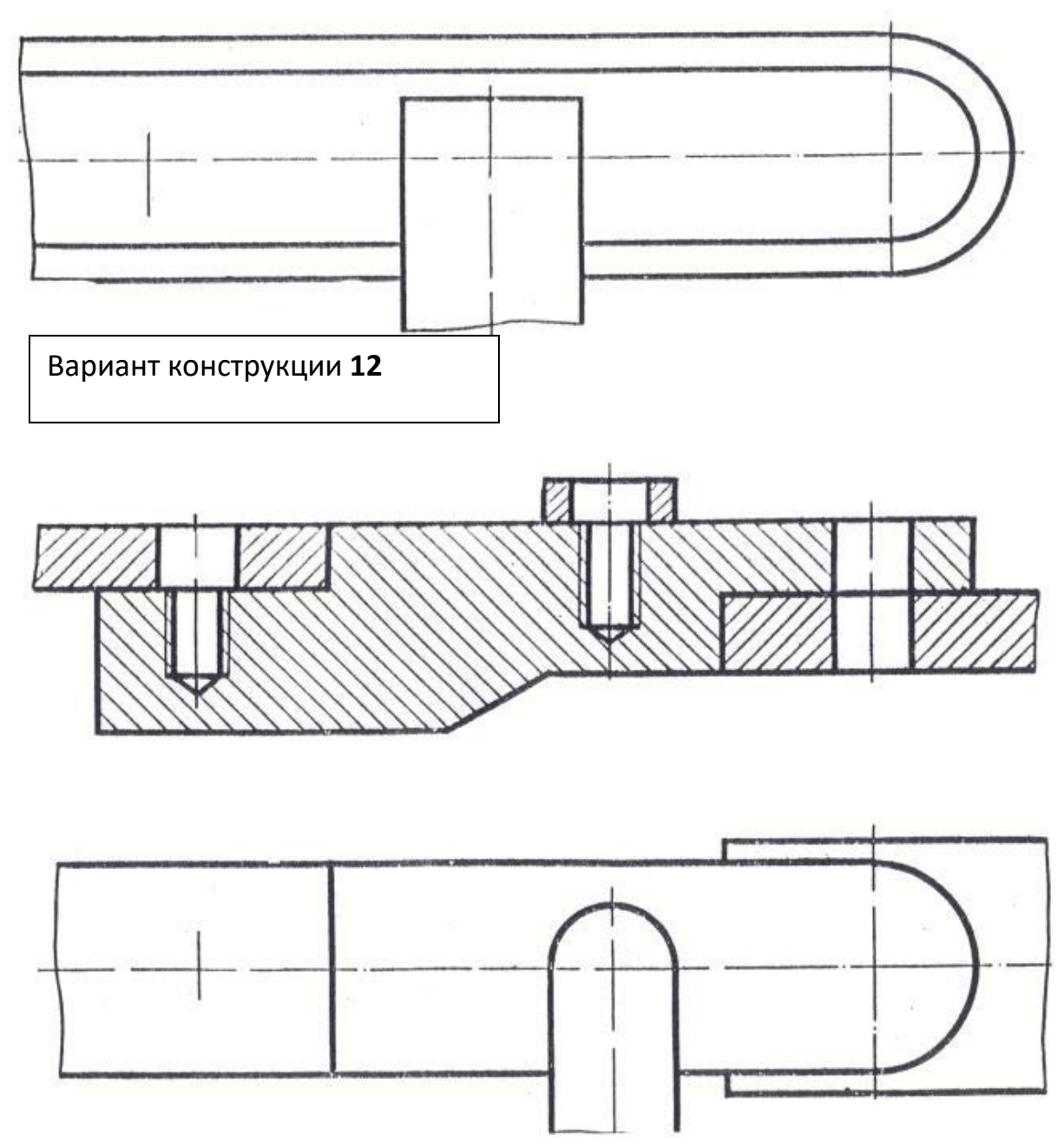

**Рисунок 6** – Продолжение. Вариант конструкции **13**

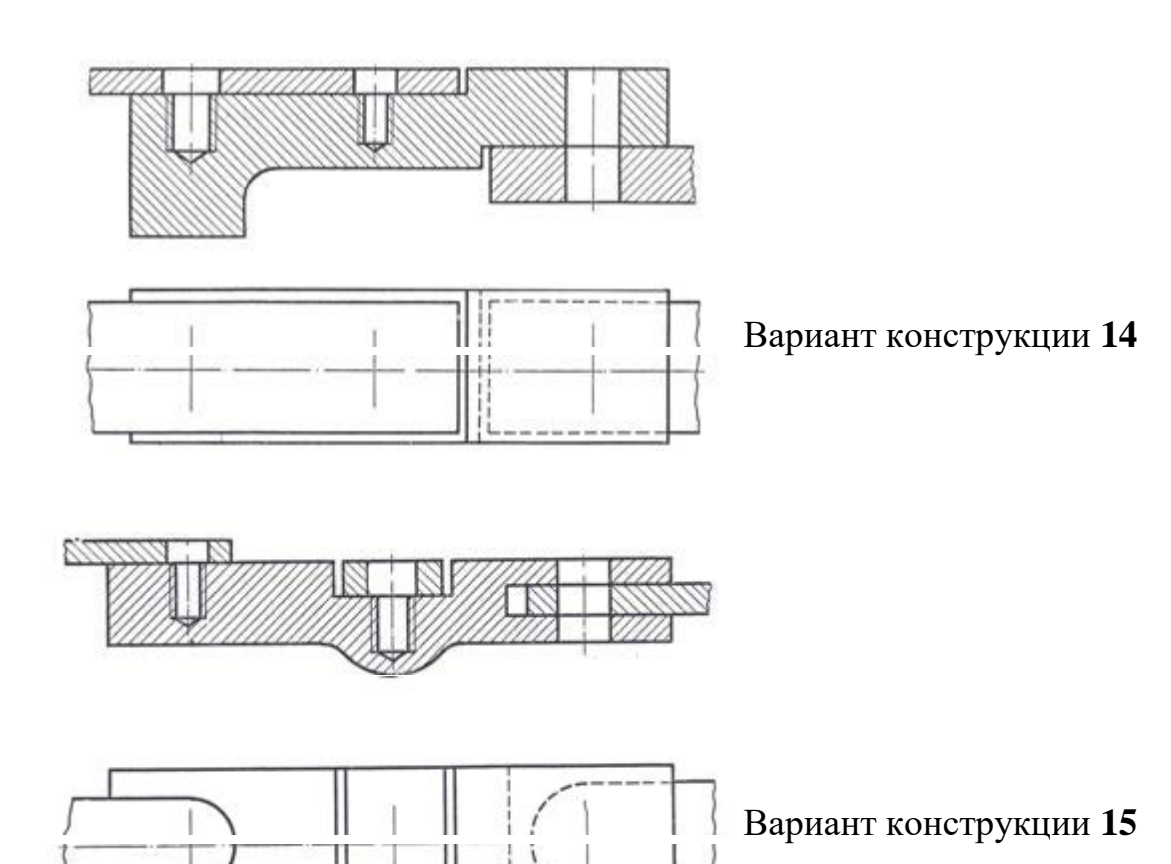

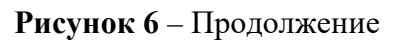

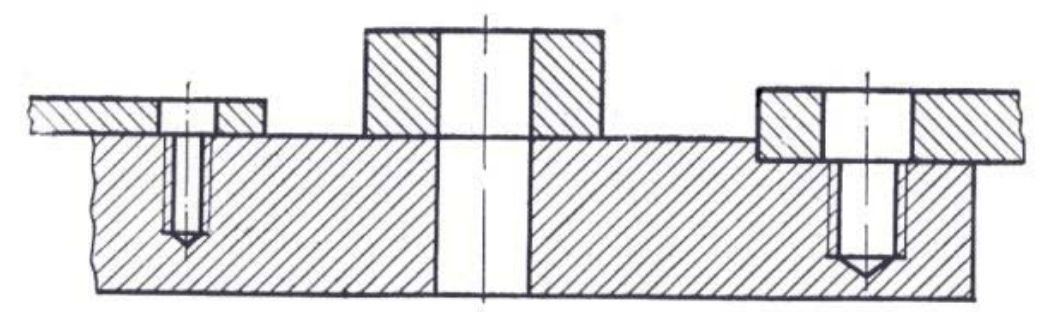

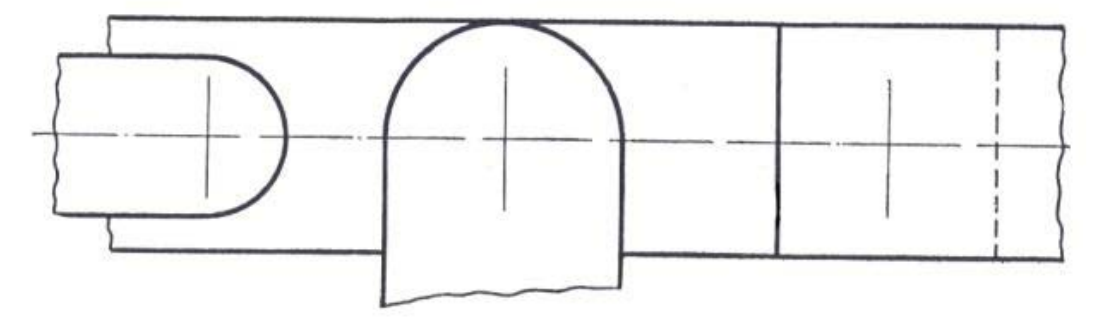

Рисунок 6 –Окончание.Вариант конструкции **16**

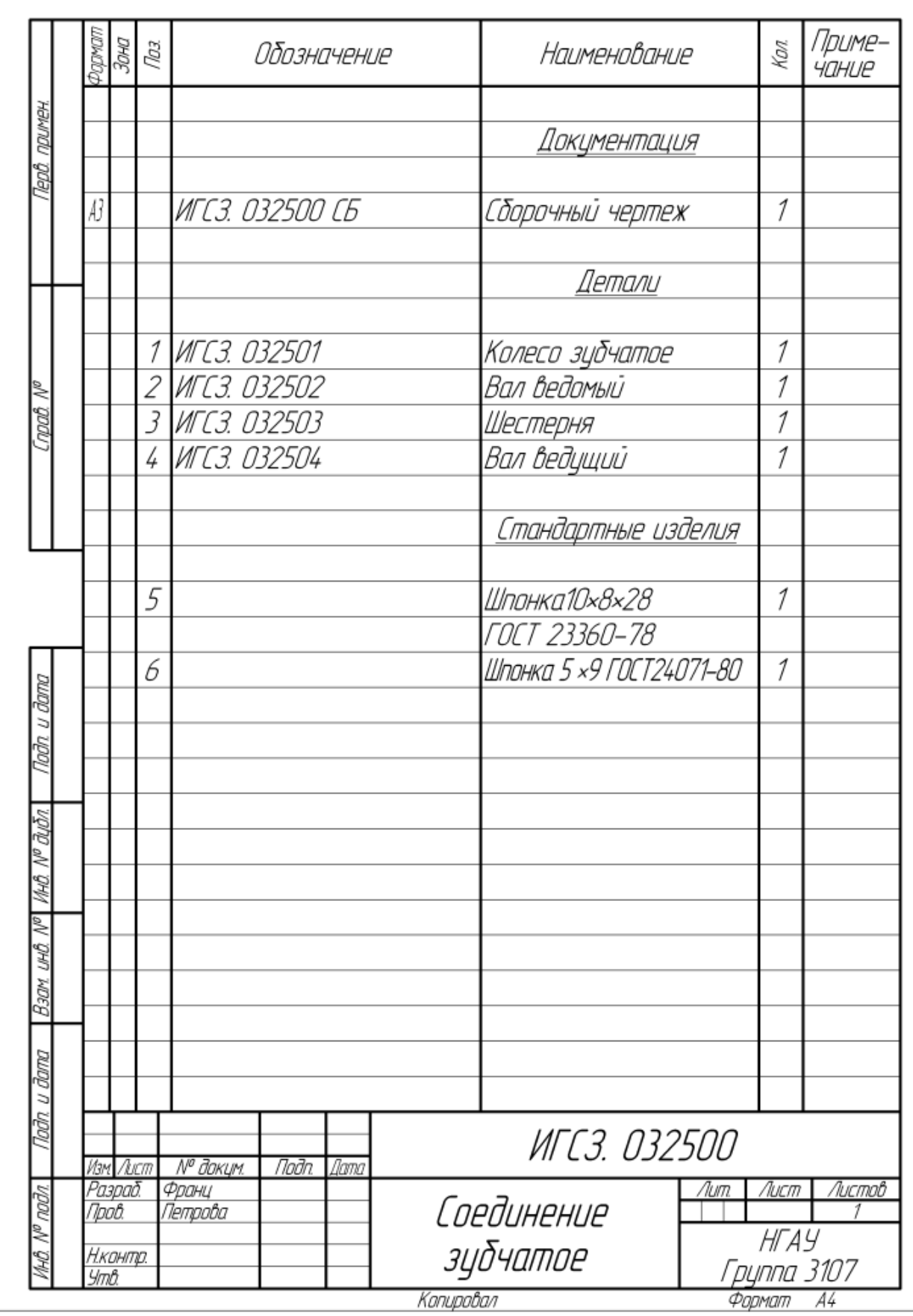

Пример заполнения спецификации

#### Болтовое соединение

Цель работы: Выполнение болтового соединения

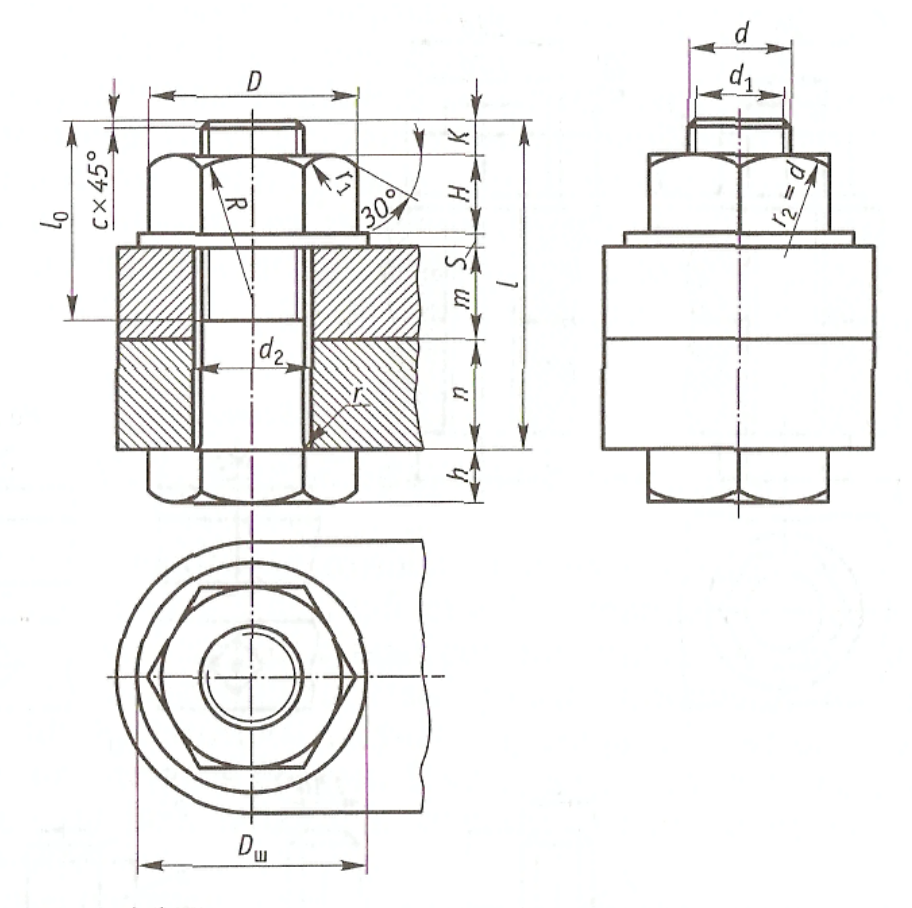

Рис. 6.6. Основные размеры болтового соединения:

 $m, n$  — толщина соединяемых деталей;  $d$  — диаметр стержня болта;  $d_1$  — диаметр фаски стержня,  $d_1 = d - 2P$ , где  $P$  — шаг резьбы;  $d_2$  — диаметр отверстий в деталях,  $d_2 = 1, 1d$ ;  $h$  — высота головки болта,  $h = 0, 7d$ ;  $H$  — высота гайки,  $H = 0, 8d$ ;  $K$  — выступающая часть болта,  $K = 0.3d$ ;  $S$  — высота шайбы,  $S = 0.15d$ ;  $D_{\text{th}}$  диаметр шайбы,  $D_{\text{m}} = 2,2d$ ;  $l - \text{дина стержня болта}$ ;  $l_0 - \text{дина резьбовой части}$ болта,  $l_0 = 2d + 2P$ ; R, r, r<sub>1</sub>, r<sub>2</sub> — радиусы скруглений: R = 1,5*d*; r = c; c — фаска, c = 0,1*d*; r<sub>1</sub> — радиус по построению

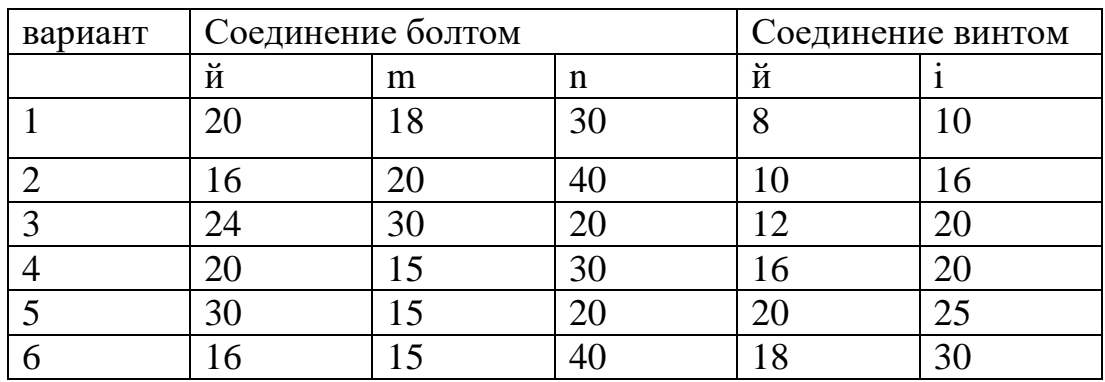

### **D-70 d2-30 d-28 d1-25 P-1r-5 L-90**

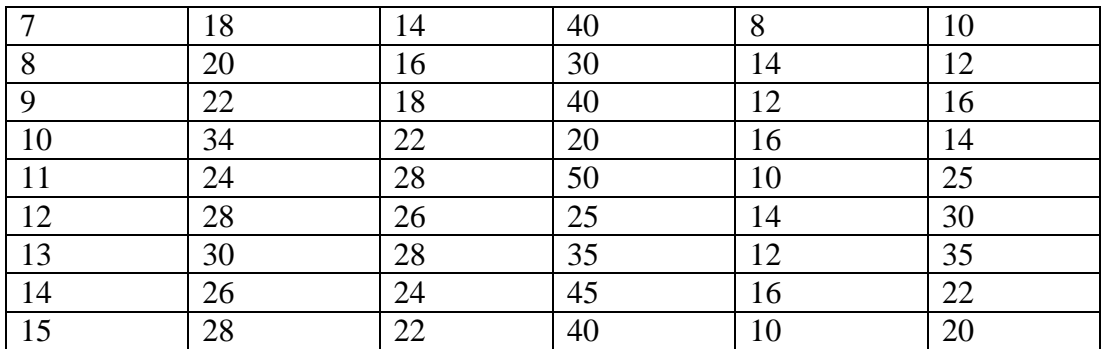

Литература

## **Приложение А(справочное)**

**ГОСТ 2.301-68\*. Форматы** (выписка)

Обозначение и размеры сторон основных форматов

Обозначение формата А0, А1, А2, А3, А4.

Размеры сторон формата, мм. 841×1189; 594×841; 420×594; 297×420; 210×297

### Приложение Б

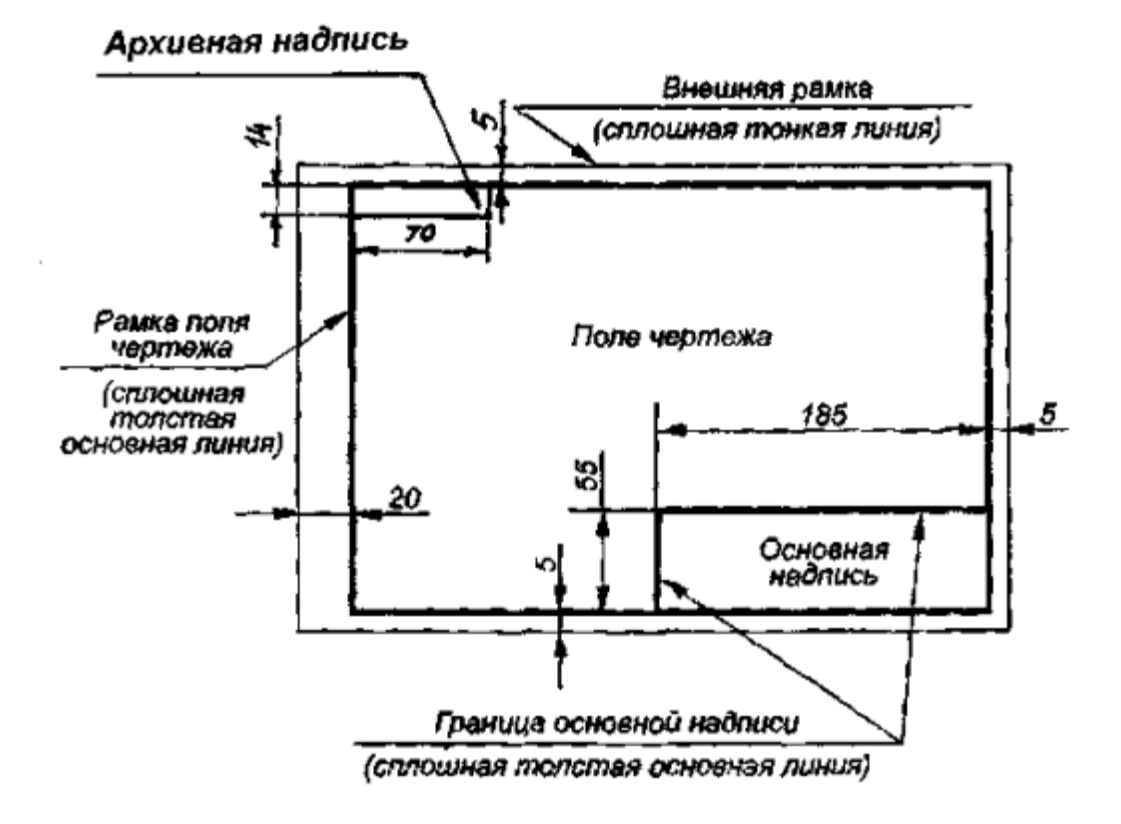

Рисунок Б.1 – Оформление формата рамкой, размещение основной и архивной надписи.

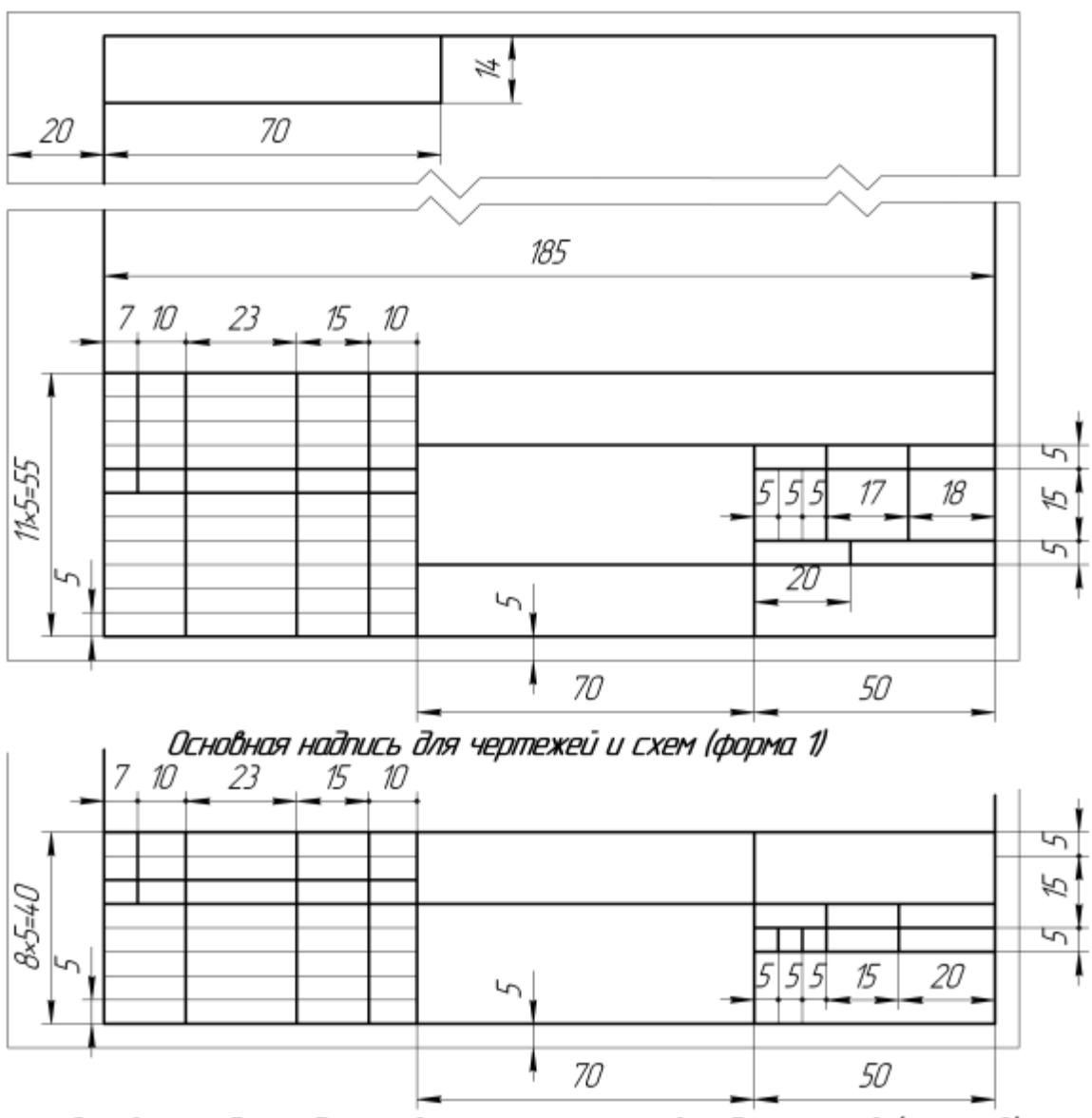

Основная надпись для первого листа текстовых документов (форма 2)

ГОСТ 2.106-96. Текстовые документы (выписки)

## **Литература**

- 1. А.М.Бродский ., Инженерная графика (металлообработка) .- М.: Издательский центр «АКАДЕМИЯ», 2018.
- 2. А.М. Бродский Черчение (металлообработка)- .- М.: Издательский центр «АКАДЕМИЯ», 2018.
- 3. А.А. Чекмарев. Справочник по черчению: учебное пособие ОИЦ «Академия»- 2014г.